# **ADECCO3HATEADEOE**

# КНИ ГА ПРАВИЛ

# ОБ ИГРЕ

В начале 1900-х годов австрийский невролог Зигмунд Фрейд создал революционную теорию под названием «психоанализ». Теория была связана с изучением бессознательного в человеческой психике. Когда работы Фрейда обрели известность, единомышленники собирались по средам в его квартире и обсуждали психологию и значение снов. Именно с этой группы, «Психологического общества по средам», началось всемирное движение психоаналитиков. Вы член этого общества, и вы стремитесь сформулировать новые терапевтические техники, организовать практику, увеличить число пациентов и стать самым выдающимся современником Фрейда. Чтобы достичь своей цели, вам необходимо делиться озарениями, обсуждать идеи с единомышленниками и публиковать теории. А для бодрости вам необходим кофе. Очень много кофе.

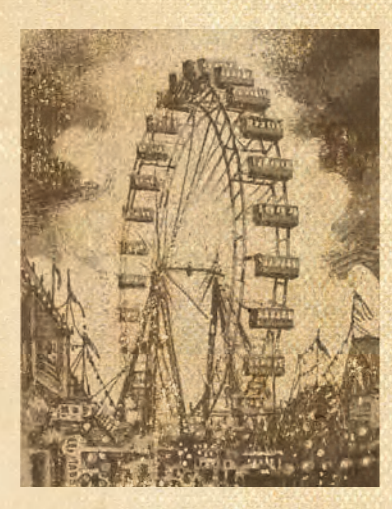

# ТЕМА И АТМОСФЕРА

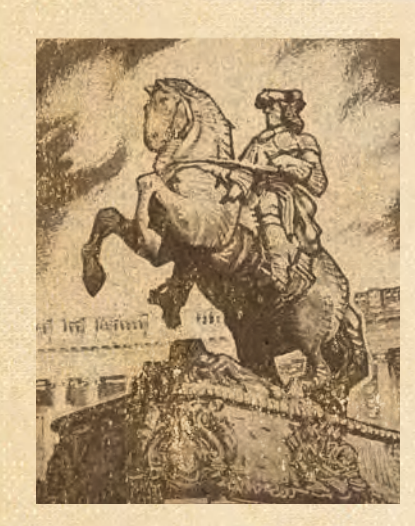

*Психоанализ коренным образом изменил западный подход к лечению душевных заболеваний. До психоанализа многие люди попадали в психиатрические лечебницы, изоляторы и тюрьмы. Фрейд помог развитию метода «разговорной терапии», где пациенты, лёжа на удобном диване, описывали свои сны и воспоминания, а аналитик интерпретировал их значения. Фрейд и его последователи верили, что сны — это выражение бессознательного, и что бережно направляемое обсуждение их значения помогает пациентам излечиться от прошлых душевных травм.*

*Доктор Фрейд (и сообщество психоаналитиков, собравшееся вокруг него) желал не только помогать своим пациентам, но и развивать новое направление психологии. Члены «Психологического общества по средам» (которое впоследствии стало Венским психоаналитическим обществом) были вовлечены в работу друг друга — сотрудничали, рецензировали и участвовали в бурных обсуждениях.*

*Играя в «Бессознательное», игроки примеряют на себя роли четырёх ключевых современников Фрейда: Карла Юнга, Маргарет Хильфердинг, Альфреда Адлера и Сабины Шпильрейн. Также многие персонажи взяты из мировых хроник того времени, и они «родом» в том числе из Африки, Азии и обеих Америк.*

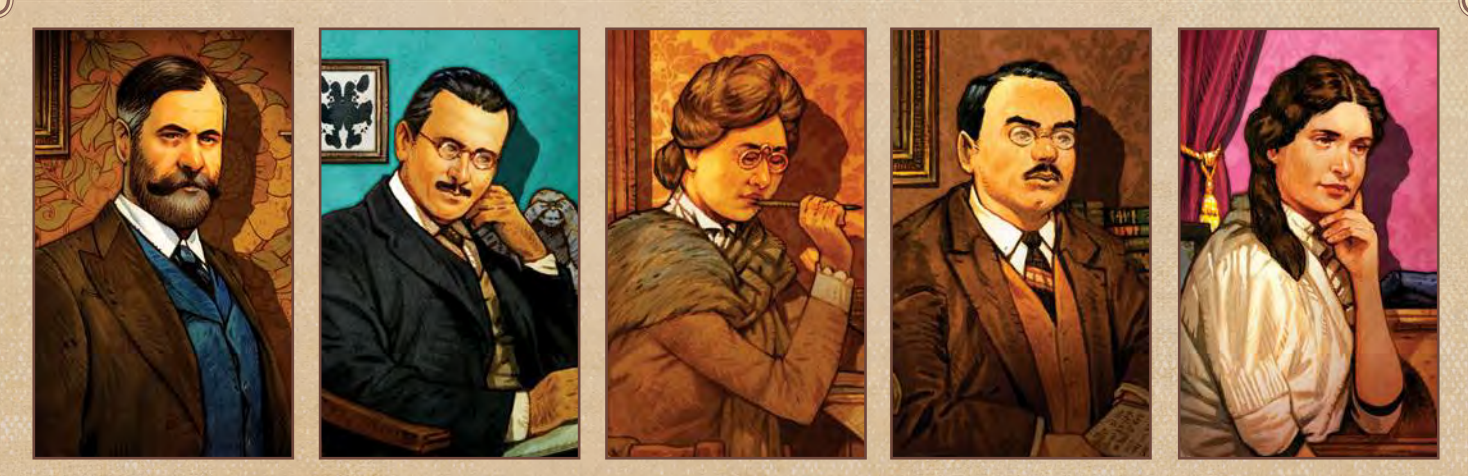

**Карл Юнг**

**Зигмунд Фрейд Маргарет Хильфердинг Альфред Адлер Сабина Шпильрейн**

# КОМПОНЕНТЫ

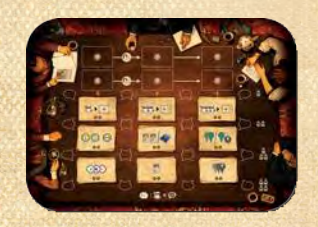

**1 стол для совещаний 1 карта города**

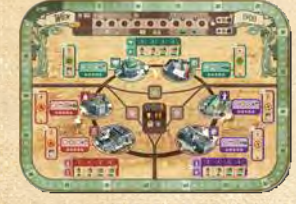

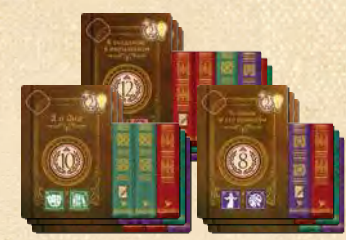

**9 жетонов монографий**

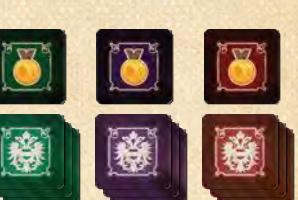

**24 жетона районов**  (по 8 каждого из 3 цветов)

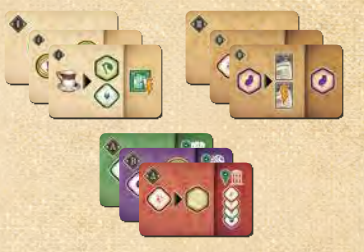

**60 жетонов блокнотов** (24 уровня I ♦ 24 уровня II ♦ 12 начальных)

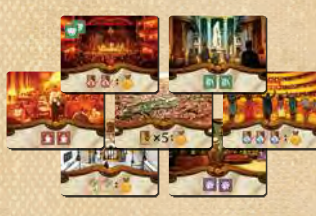

**7 жетонов целей локаций**

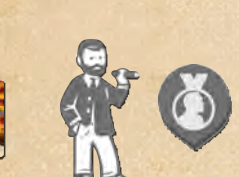

**1 фигурка Фрейда 1 маркер репутации**

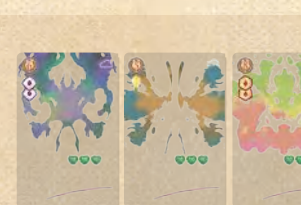

**24 прозрачные карты страданий**

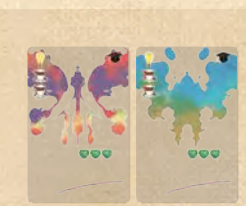

**5 прозрачных начальных карт страданий для карт страданий**

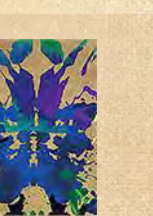

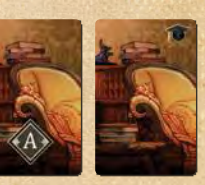

**4 карты кабинетов**

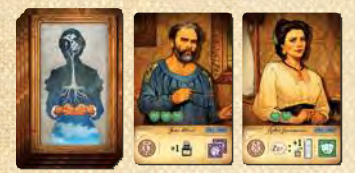

**12 карт обычных пациентов**

**игрока**

**КОМПОНЕНТЫ ИГРОКОВ**

OMITOHEHTЫ ИГРОКОВ

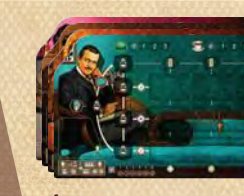

**4 планшета игроков** (по 1 каждого цвета)

**4 маркера репутации** (по 1 каждого цвета)

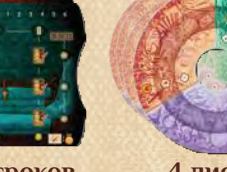

**4 диска для озарений**

**12 карт пациентов с особым случаем**

 $\bullet$ 

◎ ÷ : ●

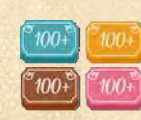

**4 маркера победных очков** (по 1 каждого цвета)

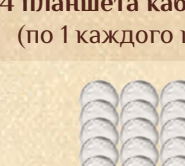

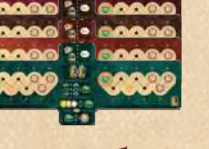

**4 планшета кабинетов** (по 1 каждого цвета)

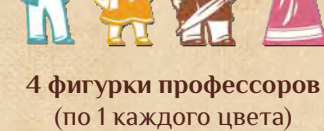

**МОДУЛИ**

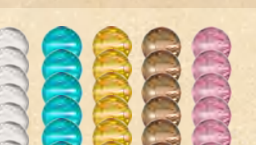

**24 карты скрытых сновидений**

**52 фишки озарений** (28 обычных ♦ по 6 каждого цвета)

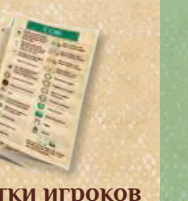

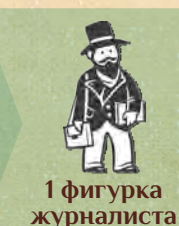

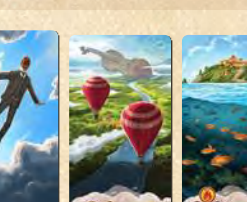

**24 карты явных** 

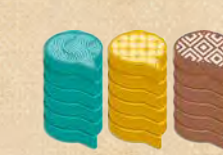

**24 фишки идей** (по 6 каждого цвета)

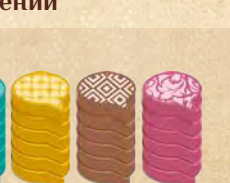

**8 маркеров терапии** (по 2 каждого цвета)

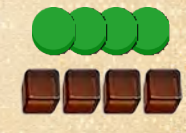

**4 маркера шкатулок в форме сердца 4 маркера кофе**

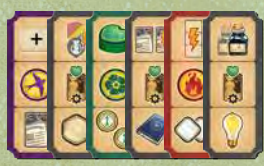

**6 жетонов-накладок 1 картонная фигурка для локаций**

3

**фейерверка**

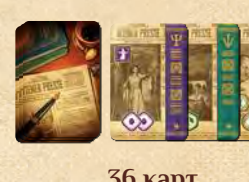

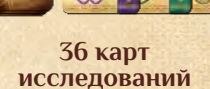

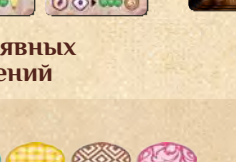

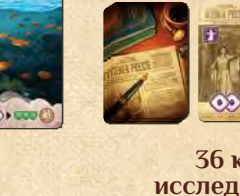

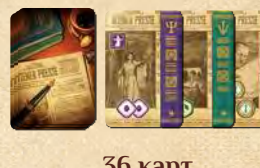

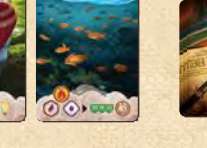

**1 коробочка** 

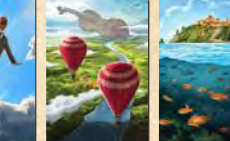

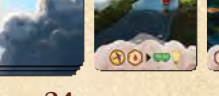

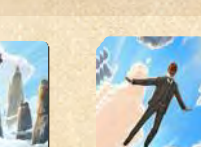

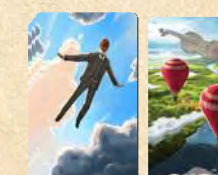

**сновидений**

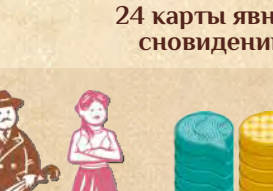

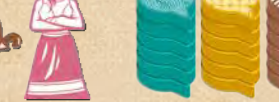

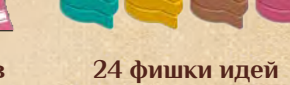

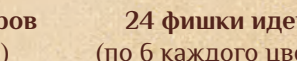

**4 чернильницы** (по 1 каждого цвета)

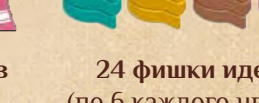

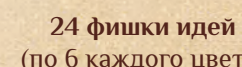

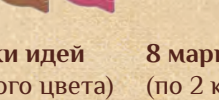

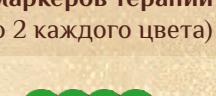

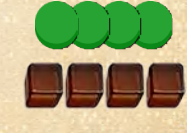

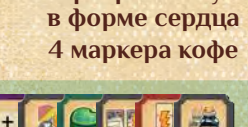

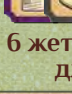

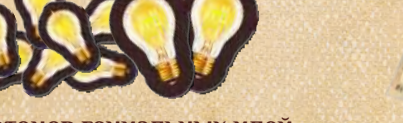

**1 жетон первого 20 жетонов гениальных идей** (16 с ценностью «1» ♦ 4 с ценностью «5») **4 памятки игроков**

ПОДГОТОВКА К ИГРЕ

Положите **карту города** и **стол для совещаний** в центре игрового стола.

Доступные пациенты и сновидения Карта Вены Жетоны монографий Запас гениальных идей Доступные карты исследований Жетоны целей локаций Стол для совещаний **А Б В Г Д Е Ж**

*Подготовка для игры вдвоём, втроём и вчетвером одинаковая. Исключение — количество блокнотов и доступных ячеек для идей на столе для совещаний (см. стр. 5).*

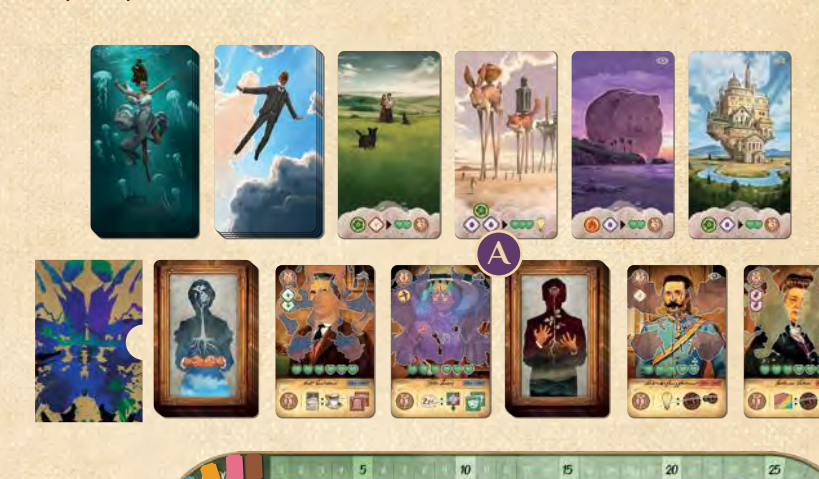

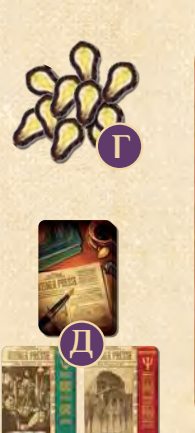

**Е**

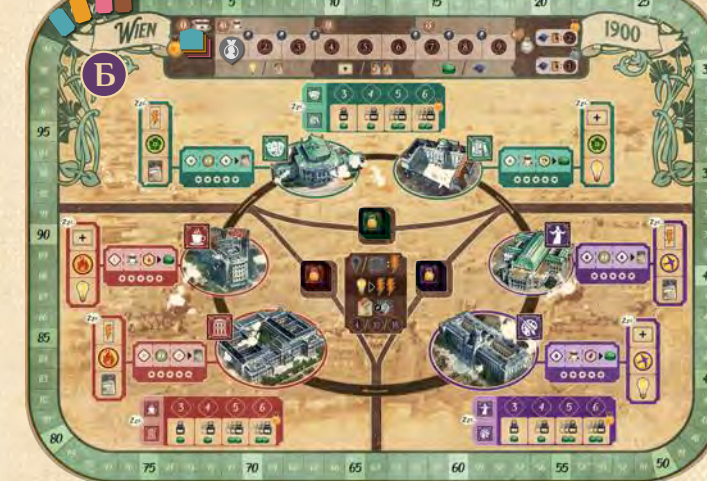

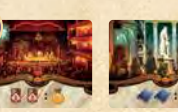

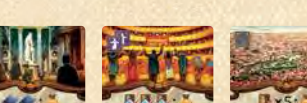

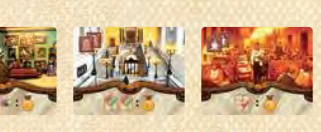

**В**

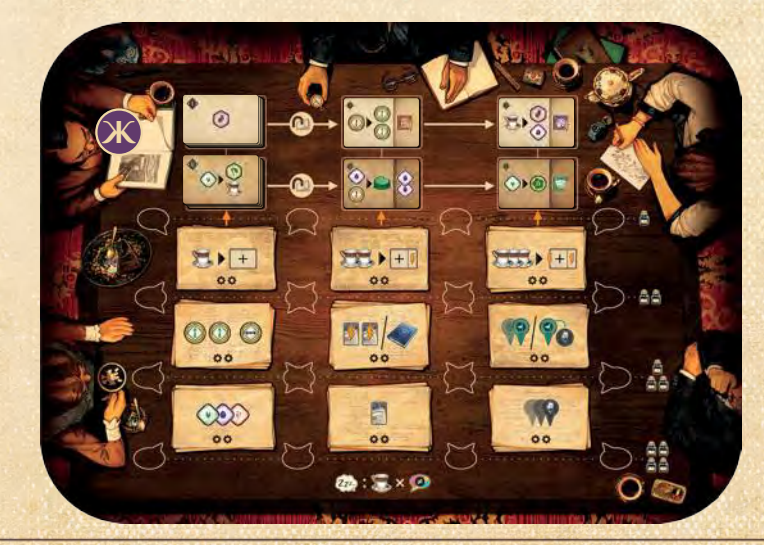

# **КАРТА ГОРОДА И ЦЕЛИ ЛОКАЦИЙ**

Рассортируйте 24 **жетона районов** на 3 стопки по цветам, при этом сверху поместите жетоны с очками репутации стороной **1**

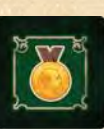

с очками репутации вверх. Положите эти стопки на соответствующие ячейки в центре карты города.

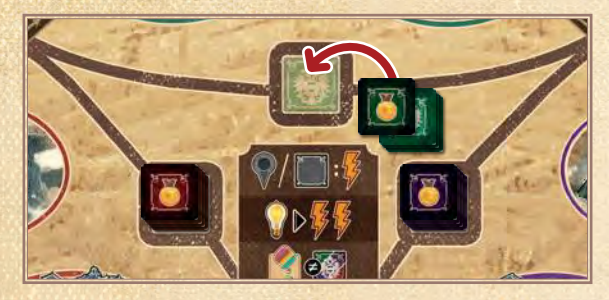

Положите **маркер репутации Фрейда** на деление «1» на шкале репутации. **2**

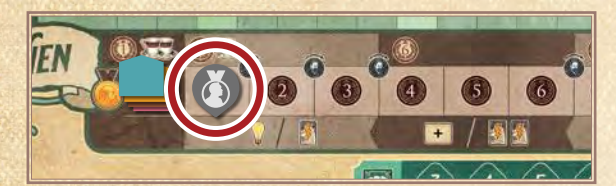

Возьмите 6 **жетонов целей локаций** с двумя символами локации и выберите один случайным образом. Поставьте **фигурку Фрейда** в соответствующую локацию на карте города. **3**

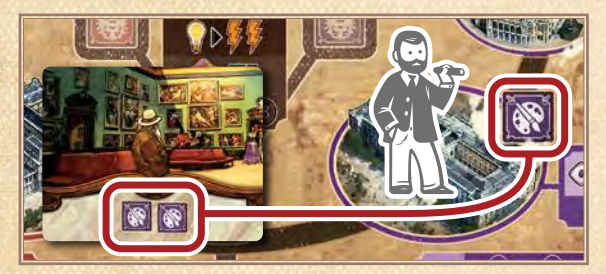

Разложите все 7 жетонов целей локаций лицом вверх в ряд между картой города и столом для совещаний (порядок не имеет значения). **4**

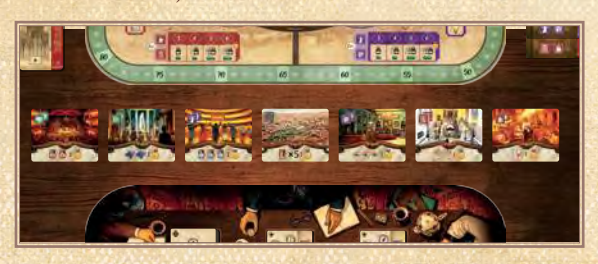

# **СТОЛ ДЛЯ СОВЕЩАНИЙ**

Подготовьте стол для совещаний в зависимости от количества игроков.

# **Ячейки для идей**

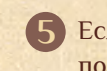

Если игроков меньше 4, заблокируйте часть **ячеек для идей** на столе для совещаний. Для этого **5** положите на них идеи неиспользуемых цветов следующим образом:

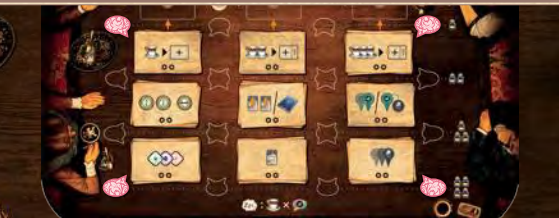

**3 игрока:** закройте верхнюю и нижнюю ячейки для идей в правом и левом столбцах (всего 4 закрытых ячейки).

# **Жетоны блокнотов**

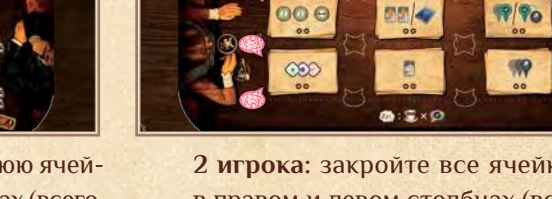

**2 игрока:** закройте все ячейки для идей в правом и левом столбцах (всего 8 закрытых ячеек).

Возьмите столько случайных **блокнотов**, сколько указано в таблице: **6**

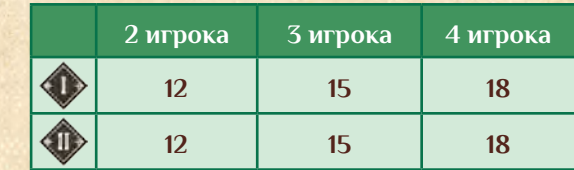

Остальные жетоны блокнотов верните в коробку.

Подготовьте **доступные блокноты** следующим образом:

Перемешайте отдельно блокноты **уровня I** и **уровня II** и сложите **7** их в 2 стопки **основной стороной** вверх.

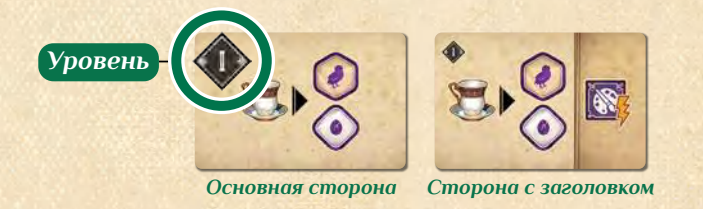

Положите стопку блокнотов уровня I в верхнюю левую ячейку для жетонов на столе для совещаний. Затем выложите по одному блокноту основной стороной вниз в каждую ячейку в том же ряду, начиная с крайней правой. **8**

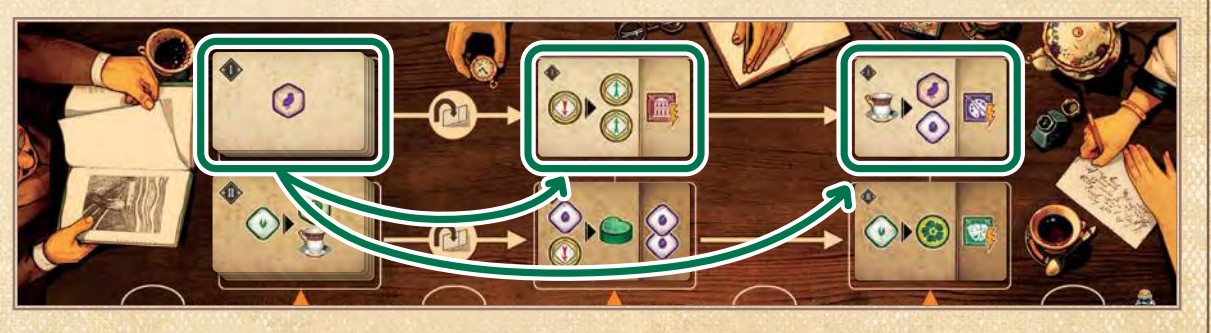

Положите стопку жетонов уровня II в ячейку под стопкой жетонов уровня I и заполните ряд **9** аналогичным образом.

# **ПАЦИЕНТЫ И СНОВИДЕНИЯ**

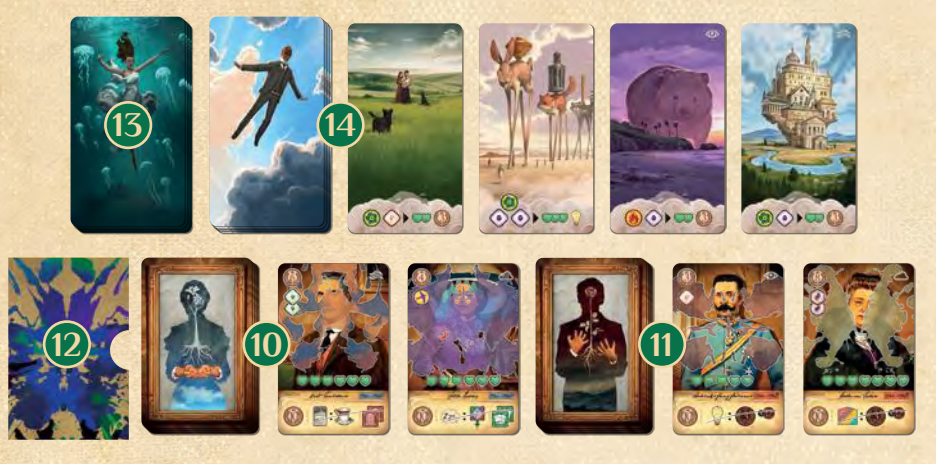

Подготовьте **доступных пациентов** и **сновидения** следующим образом:

- Перемешайте **колоду обычных пациентов** и положите её лицом вниз в область над картой **10** города. Затем возьмите 2 обычных пациентов и положите в ряд лицом вверх справа от колоды.
- Перемешайте **колоду пациентов с особым случаем** и положите лицом вниз справа от обыч-**11** ных пациентов. Затем возьмите 2 пациентов с особым случаем и положите в ряд лицом вверх справа от колоды.
- Перемешайте **колоду карт страданий**, положите в **коробочку** и поместите слева от колоды **12** обычных пациентов. Затем положите по карте страдания на каждого из четырёх доступных пациентов, лежащих лицом вверх.
- Перемешайте **колоду скрытых сновидений** и положите лицом вниз в область над доступны-**13** ми пациентами.
- Перемешайте **колоду явных сновидений** и положите лицом вниз справа от колоды скрытых сно-**14** видений. Затем возьмите 4 явных сновидения и положите их в ряд лицом вверх справа от колоды.

# **КАРТЫ ИССЛЕДОВАНИЙ**

Подготовьте **доступные карты исследований** следующим образом:

- Перемешайте **колоду карт исследований 15** и положите лицом вниз рядом со столом для совещаний.
- Возьмите 2 карты исследований и поло-**16** жите в ряд лицом вверх рядом с колодой исследований.

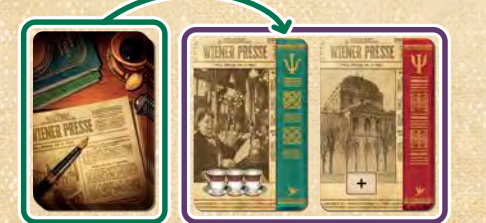

# **МОНОГРАФИИ**

Рассортируйте жетоны **монографий** на три стопки по размеру и положите на стол. Чтобы сэкономить место, можно сложить стопки таким образом, чтобы были видны только цвета томов и символы локаций внизу. **17**

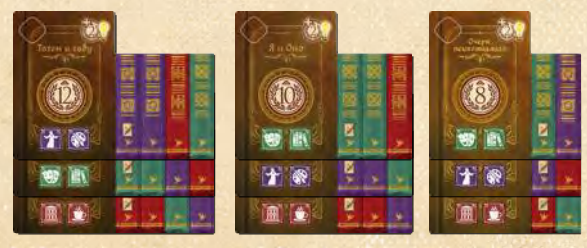

*Примечание: порядок, в котором разложены жетоны монографий, не имеет значения (т. е. доступными считаются все, не только верхние).*

*У обычных пациентов указаны даты «1900–1903» в синей рамке. У пациентов с особым случаем указаны даты «1904–1907» в красной рамке.*

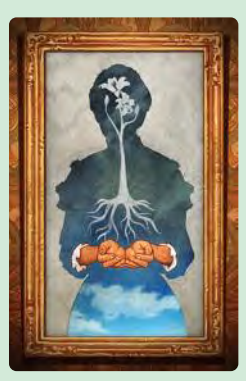

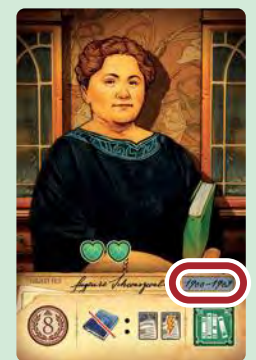

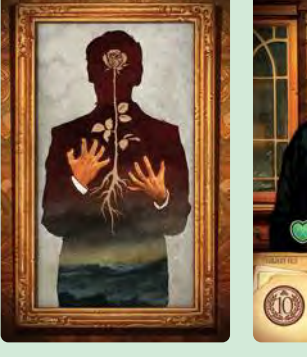

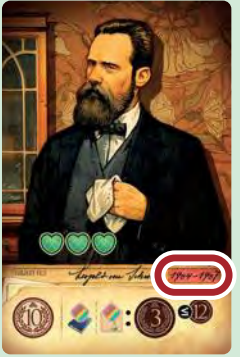

# **ГЕНИАЛЬНЫЕ ИДЕИ**

Создайте общий запас **жетонов гениаль-18 ных идей**.

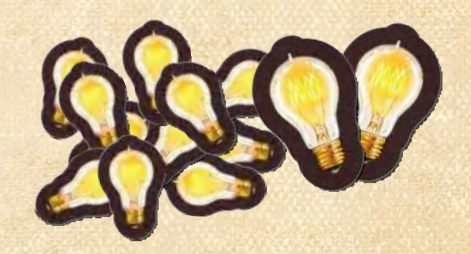

*Примечание: запас гениальных идей считается бесконечным. Если у вас закончились жетоны, используйте любую подходящую замену.*

# ПОДГОТОВКА ИГРОКОВ

Выберите цвет игрока и возьмите следующие компоненты этого цвета:

- 1 планшет игрока
- 1 планшет кабинетов
- 1 фигурку профессора
- 1 чернильницу
- 1 маркер победных очков
- 1 маркер репутации
- 2 маркера терапии
- 6 идей
- 6 озарений

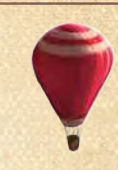

Также возьмите общие компоненты:

- 1 диск для озарений
- 1 маркер шкатулки в форме сердца
- 1 маркер кофе

**Ж**

 $\bullet$ 

• 7 обычных озарений

*Убедитесь, что вокруг вашего планшета достаточно места для карт и жетонов, которые вы можете получить в процессе игры.*

**Е Д Г A**

**Б В**

*Основной кабинет Дополнительный кабинет*

- 1. Положите **планшет игрока**, **диск для озарений** и **планшет кабинетов** рядом с собой. Совместите диск для озарений с выемкой на своём планшете игрока.
- 2. Разместите на планшете игрока следующие компоненты:
	- **Чернильницу** в верхнюю ячейку для чернильницы. **А**
	- **Маркер шкатулки в форме сердца** на деление «0» на его шкале. **Б**
	- **Маркер кофе** на деление «4» на шкале кофе. **В**
	- 3 **идеи** на указанные ячейки (по одной над каждым столбцом для блокнотов). **Г**
	- 3 **идеи** в запас идей. **Д**

кер первого игрока).

- 6 **озарений цвета игрока** на указанные ячейки (по одному справа от каждого ряда для блокнотов и по одному под каждым столбцом). **Е**
- 3. Положите на своём диске для озарений:
	- 7 **обычных озарений** в **резерв в центре**. **Ж**
- 4. Положите **маркер победных очков** стороной «100+» вниз на деление «0/100» на **шкале победных очков**, окружающей карту города.
- 5. Игрок, который последним сделал оговорку по Фрейду, становится первым игроком (можно подсознательно выбрать любой другой способ). Этот игрок получает **жетон первого игрока** и кладёт его рядом с собой стороной с Фрейдом вверх. Во время игры ход переходит по часовой стрелке.
- 6. Положите свой **маркер репутации** на деление «0» на шкале репутации (все маркеры должны лежать стопкой в обратном порядке хода, сверху будет мар-

7. Некоторые игроки получают дополнительные ресурсы согласно порядку хода:

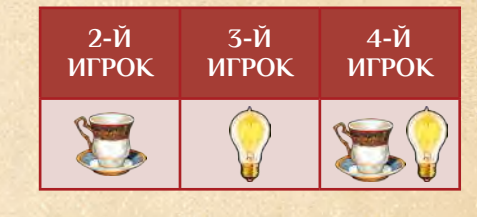

8. Каждый игрок получает случайную **карту кабинета**.

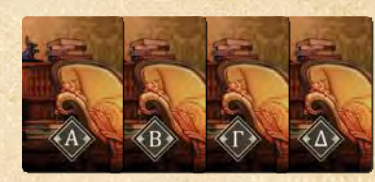

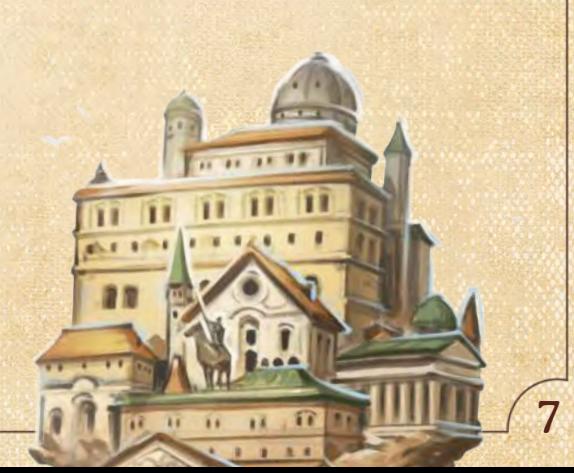

9. Положите карту кабинета в **дополнительный кабинет** (т. е. в область справа под вашим планшетом кабинетов).

*Примечание: ваша карта кабинета блокирует дополнительный кабинет до тех пор, пока вы не снимете начальную карту страдания с первого пациента (см. стр. 21).*

10. Возьмите с верха колоды карты обычных пациентов по количеству игроков плюс ещё одну (например, 5 карт при игре вчетвером) и положите лицом вверх так, чтобы их могли видеть все игроки. Положите **начальную карту страдания** поверх каждого пациента. Уберите неиспользованные начальные карты страданий в коробку.

*У всех начальных карт страданий одинаковые эффекты. Они отмечены этим символом.* 

- 11. В обратном порядке хода (т. е. против часовой стрелки, начиная с игрока справа от первого) все игроки по очереди берут первого пациента и набор карт сновидений. Каждый игрок должен выполнить эти шаги до перехода к следующему игроку:
	- а. Выберите обычного пациента с начальной картой страдания и поместите его в **основной кабинет** (т. е. в область слева под вашим планшетом кабинетов).
	- б. Возьмите скрытое сновидение и положите лицом вверх над основным кабинетом.
	- в. Возьмите явное сновидение из доступных открытых или с верха колоды явных сновидений и положите его поверх скрытого сновидения так, чтобы были видны символы внизу. Если вы берёте открытую карту явного сновидения, добавьте в ряд доступных новую карту с верха колоды.
	- г. Положите маркер терапии на шкалу терапии над пациентом на деление, число на котором равно сумме очков терапии  $(*)$ , указанных на карте пациента и на карте страдания. Если на делении, куда вы кладёте маркер терапии, есть символ , немедленно получите столько очков, сколько указано.
	- д. Положите второй маркер терапии на деление «0» на правой шкале терапии.
- 12. Когда все игроки взяли пациентов и сновидения, уберите начальную карту страдания с оставшегося пациента и верните её в коробку. Положите карту пациента под низ колоды обычных пациентов.

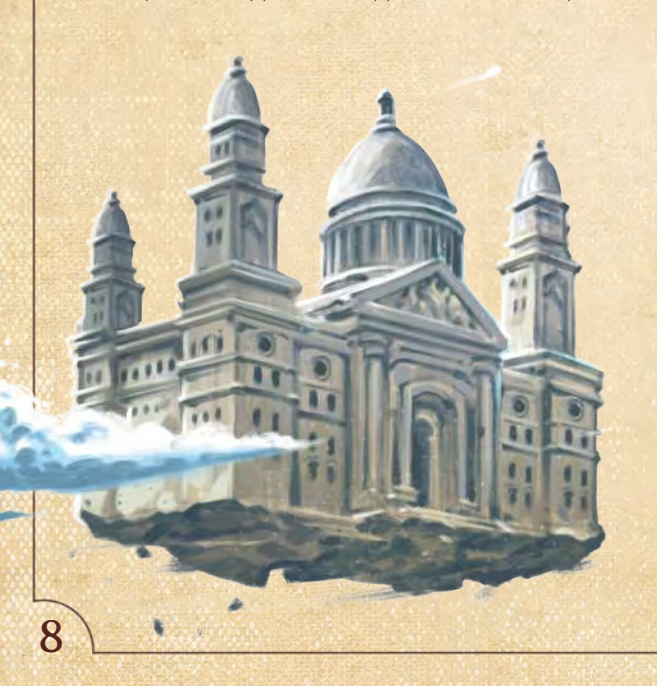

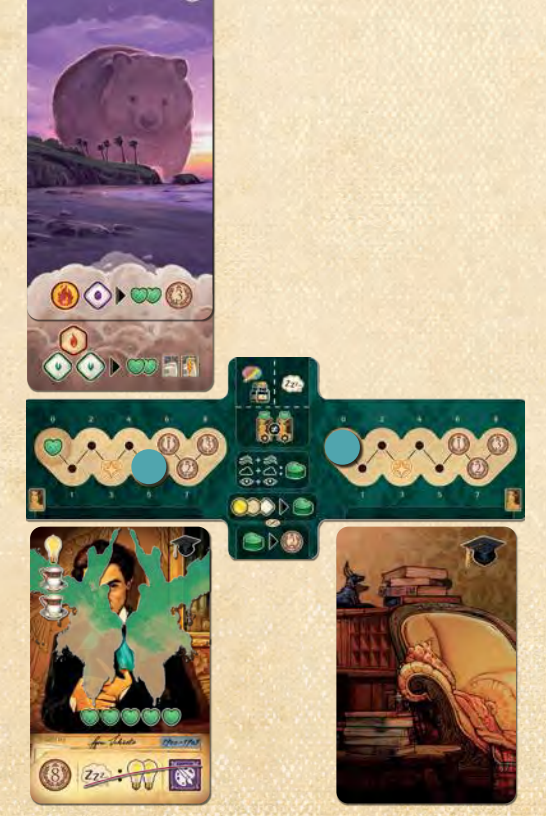

В порядке хода все игроки, начиная с первого, выбирают себе **начальный жетон блокнота**. Каждый игрок выполняет следующие шаги:

13. Возьмите три начальных блокнота с таким же символом, как на вашей карте кабинета.

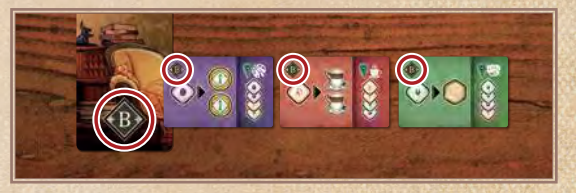

- а. Выберите один блокнот и оставьте его себе. Остальные жетоны верните в коробку.
- б. Сверьтесь с заголовком в правой части жетона:
	- ♦ Поставьте своего **профессора** на карту города в локацию с соответствующим символом.

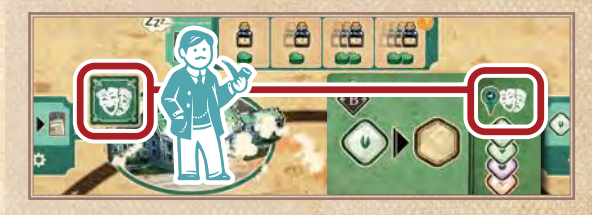

♦ За каждый символ озарения переложите обычное озарение из резерва на соответствующий сегмент на диске для озарений *(см. «Озарения, стр. 9)*.

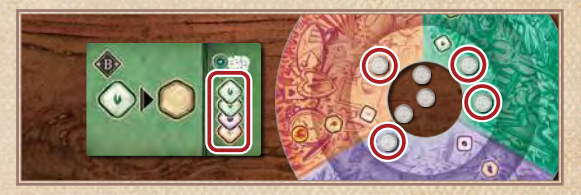

- в. Переверните свой начальный жетон блокнота основной стороной вверх (т. е. стороной без заголовка). Положите его в любую крайнюю левую **ячейку для блокнота** на своём планшете игрока.
- г. Переверните карту кабинета стороной с символом вверх.

*Совет: положите начальный жетон блокнота рядом с соответствующим символом.*

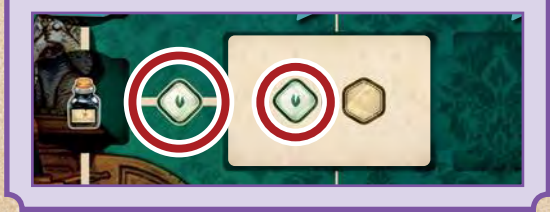

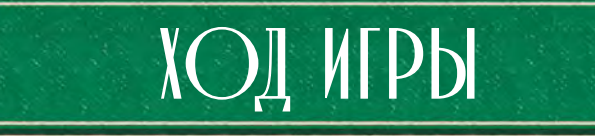

Игра длится несколько раундов. В каждом раунде игроки ходят по очереди по часовой стрелке, начиная с первого игрока.

В свой ход выберите и выполните один из следующих вариантов:

- *Высказать идею (стр. 12)*
- *Отозвать идеи (стр. 19)*
- *Лечить пациентов (стр. 20)*

Игра продолжается до тех пор, пока маркер репутации Фрейда (6) не окажется на делении на шкале репутации. Это сигнал окончания игры. Доиграйте текущий раунд и сыграйте ещё один. После этого переходите к подсчёту очков *(стр. 22)*.

Игрок с наибольшим количеством победных очков объявляется победителем и получает звание самого выдающегося современника Фрейда.

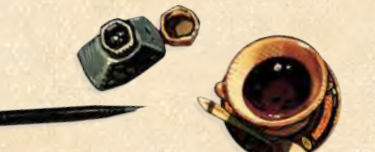

# **ПОЛУЧЕНИЕ ОЧКОВ**

*У игроков есть множество способов получать победные очки во время игры и при подсчёте очков. Получая очки, продвигайте свой маркер по шкале победных очков. Если вы прошли деление «99», переверните свой маркер стороной «100+» вверх.*

*Есть 2 типа победных очков:*

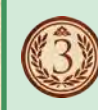

*Победные очки, получаемые сразу Эти победные очки вы получаете немедленно.*

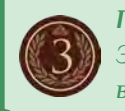

*Победные очки в конце игры Эти победные очки вы получаете во время подсчёта очков.*

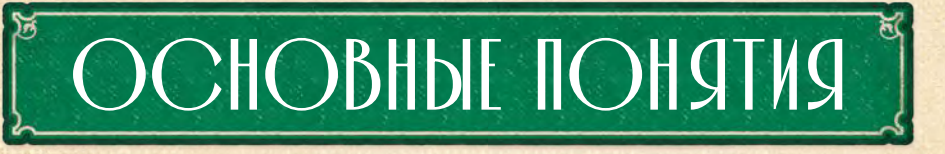

# **ОЗАРЕНИЯ**

У каждого озарения есть *свойство* (рост, свобода или страсть) и *уровень* (малый, средний или крупный). Чтобы определить свойство и уровень озарения, поместите его на диск для озарений на сегмент внутри соответствующего сектора и кольца. Можно использовать различные эффекты, чтобы получать новые озарения, менять их свойство и/или уровень и тратить их как ресурсы.

Диск для озарений ведёт учёт ваших озарений. Он состоит из следующих элементов:

- Три кольца (по одному на уровень):
	- ♦ **Малое** (ромб, внутреннее кольцо)
	- ♦ **Среднее** (шестиугольник, центральное кольцо)
	- ♦ **Крупное** (круг, внешнее кольцо)
- Три сектора (по одному на каждое свойство): **2**
	- ♦ **Рост** (зелёный/символы растений)
	- ♦ **Свобода** (сиреневый/символы птиц)
	- ♦ **Страсть** (красный/символы пламени)

**Резерв в центре 3**

**1**

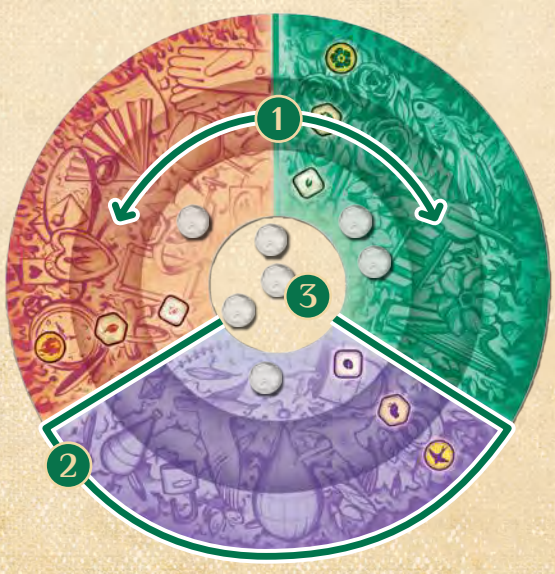

Есть два типа фишек озарений:

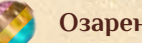

## **Озарения цвета игрока**

В начале игры 6 озарений вашего цвета пока недоступны (потому что заблокированы на планшете игрока). Когда вы разблокируете озарение, положите его в резерв в центре вашего диска для озарений. Вы можете использовать озарения своего цвета как обычные озарения или навсегда переложить их на монографии и в ячейки бонусов района *(см. стр. 16 и 19 соответственно)*.

**Обычные озарения**

Обычные озарения можно перемещать на другие сегменты диска, но нельзя убирать — все 7 обычных озарений остаются на диске в течение всей игры.

Используя озарение, вы можете выбрать обычное или своего цвета. Озарения вашего цвета и обычные озарения в резерве в центре не имеют уровня и свойства. Когда вы перекладываете озарение в сегмент, оно приобретает признаки своего сектора и кольца (например, озарение на втором кольце в зелёном секторе становится *средним озарением роста*).

# **ЭФФЕКТЫ ОЗАРЕНИЙ**

Некоторые эффекты позволяют перенести озарения из резерва или перемещать их между сегментами диска.

## **Вызвать озарение**

Можете взять озарение из резерва в центре и положить на указанный сегмент диска. *Примечание: если в резерве нет озарений, можете взять любое озарение со своего диска и использовать его.*

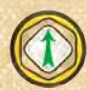

10

# **Усилить озарение**

Можете поднять уровень озарения, не меняя при этом свойство (т. е. вы можете переместить озарение с малого кольца на среднее или со среднего на крупное).

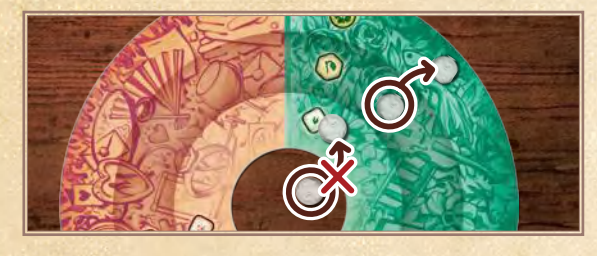

*Важно: нельзя использовать эффект усиления, чтобы взять озарение из резерва и поместить в сегмент. Для этого требуется вызвать озарение (см. выше).*

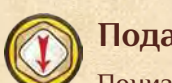

# **Подавить озарение**

Понизьте уровень озарения, не меняя при этом свойство (т. е. переместите озарение с крупного кольца на среднее, со среднего на малое или с малого в резерв). Обычно это используется для активации других эффектов.

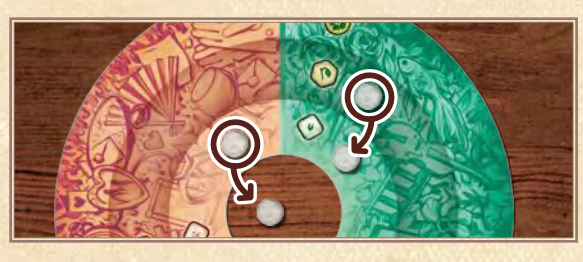

*Важно: можно подавлять озарения, чтобы возвращать их в резерв.*

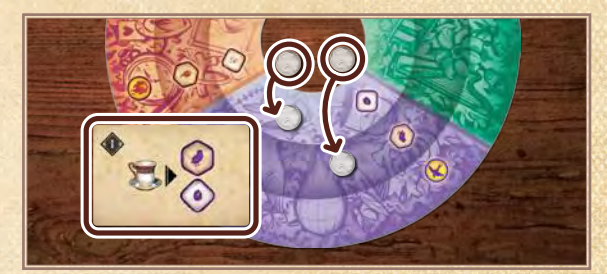

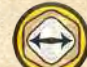

# **Перенаправить озарение**

Вы можете переместить озарение на соседний цветной сектор, не перемещая в другое кольцо (т. е. его свойство изменится, но уровень останется прежним — малым, средним или крупным).

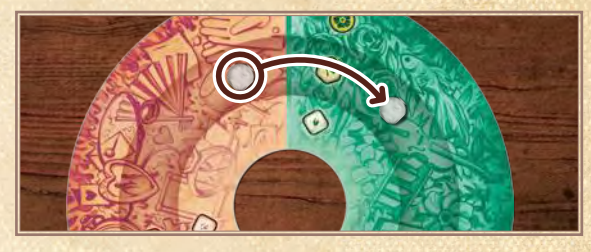

# **ИСПОЛЬЗОВАНИЕ ОЗАРЕНИЙ ДЛЯ ПОЛУЧЕНИЯ ШКАТУЛОК В ФОРМЕ СЕРДЦА**

*В любой момент своего хода можно использовать озарения, чтобы получать шкатулки в форме сердца. Для этого используйте один «комплект» из крупного, среднего и малого озарений любого цвета (как указано на вашем планшете кабинетов).*

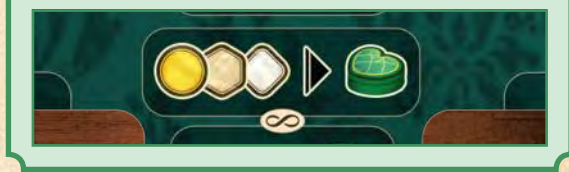

*Совет: чтобы освободить место для новых шкатулок в форме сердца, если шкала заполнена, можно обменять каждую шкатулку на 2 победных очка. Это можно сделать в любой момент своего хода, даже во время выполнения эффекта.*

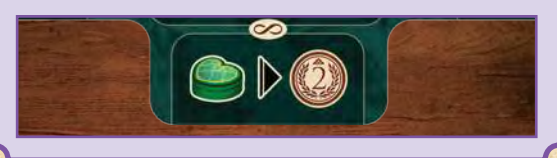

# **Использование озарений**

Многие действия и эффекты требуют траты озарений для активации. Это называется *использование озарений*.

- Используя озарение, уберите его с текущего сегмента и поместите в резерв в центре.
- Можно *гиперкомпенсировать*, использовав озарение более высокого уровня, чем требуется (т. е. вы можете использовать крупное озарение страсти вместо малого или среднего).

*Примечание: при гиперкомпенсации вы не получаете ничего «на сдачу», озарение тратится целиком.*

Ромб, шестиугольник или круг без определённого цвета означают озарение *любого свойства* (т. е. указан их уровень — малый, средний или крупный, но цвет может быть любым).

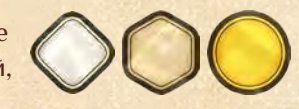

- Вызвав озарение, цвет которого не указан, поместите озарение на указанное кольцо, но в любой сектор на ваш выбор.
- Используя озарение, цвет которого не указан, вы можете выбирать любое озарение в нужном кольце из любого сектора.

# **РЕПУТАЦИЯ**

Шкала репутации на карте города показывает уровень репутации, которую вы (и Фрейд) зарабатываете во время игры. Вы можете получать выгоду из положения своего маркера и маркера Фрейда. Когда маркер Фрейда достигнет десятого деления на шкале, это станет сигналом для окончания игры. Во время подсчёта очков игроки с самым высоким значением репутации получат дополнительные очки за исцелённых пациентов и опубликованные монографии *(см. стр. 22)*.

### W **Получение репутации**

- Всякий раз, когда вы получаете очко репутации, выполните следующее:
- 1. Продвиньте маркер репутации Фрейда на 1 деление вперёд.
- 2. Продвиньте вперёд свой маркер репутации. Если деление занято, положите маркер поверх других.

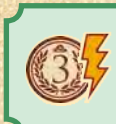

*Если ваш маркер уже на девятом делении, не продвигайтесь на десятое. Вместо этого получите 3 победных очка (как указано в конце шкалы).*

3. Всякий раз, когда ваш маркер или маркер Фрейда пересекает деление с символом (+), однократно переместите фигурку Фрейда по карте города (но не активируйте эффекты локации).

*Важно: получение репутации не активирует шкалу репутации (см. ниже).*

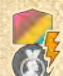

# **Активация шкалы репутации**

Когда вы активируете шкалу репутации, выполните следующие шаги:

- 1. Получите столько победных очков и кофе (если есть), сколько указано в зоне **над** вашим маркером репутации.
- 2. Выберите и выполните одно действие из указанных в зоне **под** маркером репутации Фрейда (или любой зоны слева от неё).

*Важно: активация шкалы репутации не продвигает ваш маркер или маркер Фрейда (т. е. вы продвигаете маркер вперёд, только когда получаете репутацию).*

*Пример: розовый игрок использует чернильницу, чтобы активировать шкалу репутации. Игрок получает 3 победных очка и 1 кофе. Теперь он может выполнить действие из зоны под маркером Фрейда или слева от неё.*

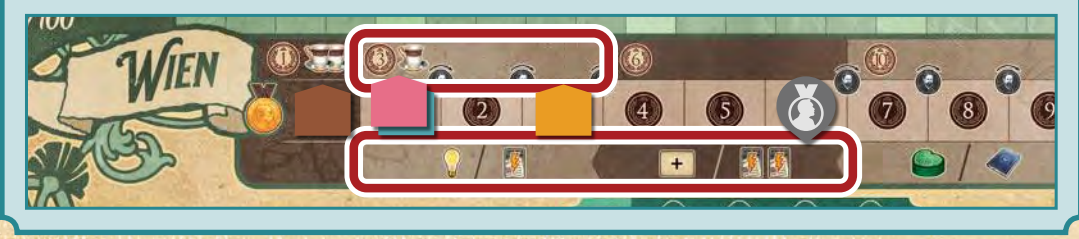

# **ГДЕ ПОЛУЧИТЬ РЕПУТАЦИЮ**

- *• 7 целей локаций*
- *• 3 верхних жетона районов*
- *• 3 ячейки бонусов районов со значением «6»*
- *• Ваш планшет игрока (заполненный 9 жетонами блокнотов)*

# **СИГНАЛ ОКОНЧАНИЯ ИГРЫ**

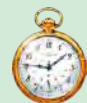

*Когда маркер репутации Фрейда продвигается на деление с часами, выполните следующие шаги:*

- *• Игрок, продвинувший маркер Фрейда, немедленно получает 3 победных очка (как указано в конце шкалы).*
- *• Переверните жетон первого игрока символом вверх.*
- *• Доиграйте текущий раунд.*
- *• Сыграйте один дополнительный раунд с одним исключением: не берите новых пациентов, если у вас в конце хода есть свободные кабинеты.*
- *• Переходите к подсчёту очков (стр. 22).*

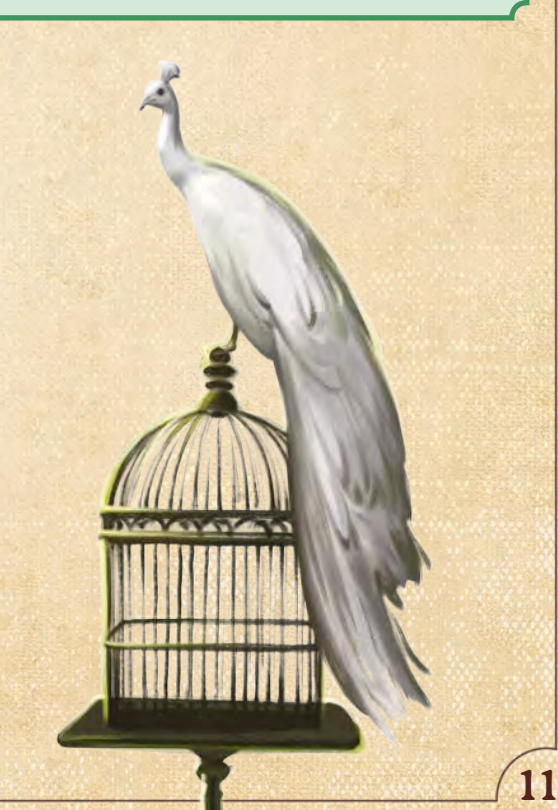

# **КОФЕ**

Кофе — ресурс, который помогает вам управлять своими озарениями и использовать различные действия и эффекты. Когда вы получаете или тратите кофе, передвигайте его маркер.

*Примечание: у вас не может быть более 6 кофе, игнорируйте весь кофе сверх лимита.*

Кофе необходим, чтобы выполнять некоторые действия (например, взять новый блокнот со стола для совещаний). Ещё его можно тратить так, как указано в левой нижней части вашего планшета игрока.

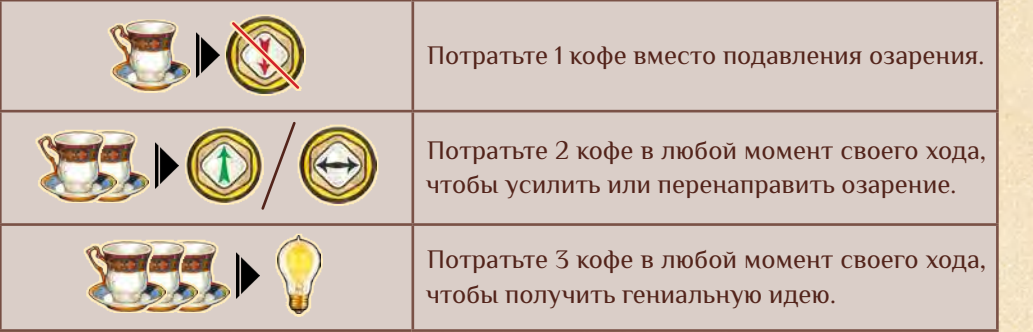

*Потратить кофе в любой момент своего хода означает, что вы можете использовать его даже во время выполнения другого эффекта (т. е. вы можете приостановить действие, потратить кофе и затем продолжить).*

*Совет: чтобы освободить место для нового кофе, если шкала заполнена, можно использовать эффекты кофе, доступные в любой момент (например, обменять 3 кофе на гениальную идею).*

# **ГЕНИАЛЬНЫЕ ИДЕИ**

Гениальные идеи имеют множество применений. Например, их можно использовать вместо своих идей за столом для совещаний *(стр. 13)*, влиять с их помощью на перемещение чернильницы *(стр. 13)* или улучшать эффекты локации на карте города *(стр. 18)*.

Получив гениальную идею, возьмите жетон из общего запаса и положите в личный запас рядом с планшетом игрока. У вас может быть сколько угодно жетонов гениальных идей. Использовав гениальную идею, верните её в общий запас. Во время подсчёта очков вы получите по 1 победному очку за каждую гениальную идею в своём запасе.

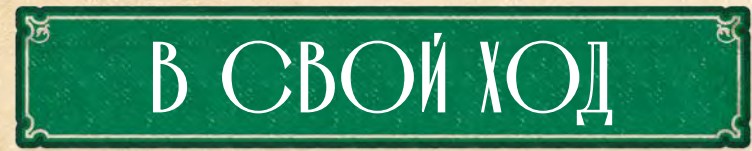

В свой ход выберите 1 вариант:

- *Высказать идею*
- *Отозвать идеи*
- *Лечить пациентов*

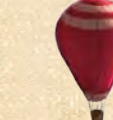

Выполнив любое действие, можете использовать шкатулки в форме сердца, чтобы получить очки терапии для пациентов *(стр. 22)*. И, наконец, если у вас есть свободные кабинеты, возьмите новых пациентов *(стр. 22)*.

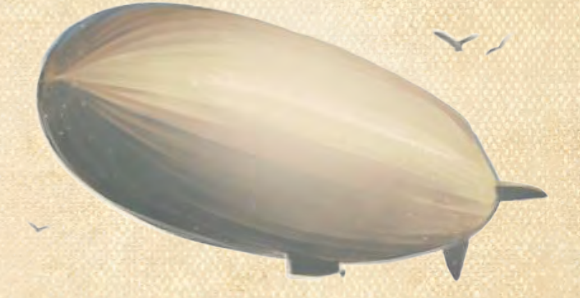

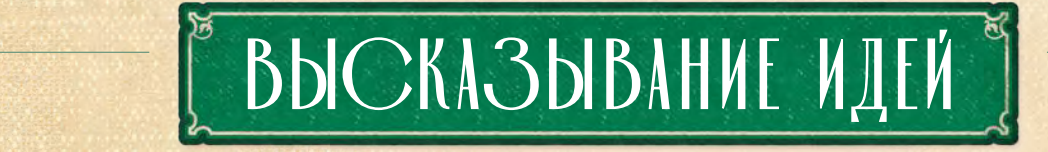

Использование идей — основной способ выполнения действий и активации эффектов. Чтобы высказать идеи в свой ход, выполните следующие шаги:

- 1. **Разместите идеи.**
- 2. **Выполните действие за столом для совещаний.**
- 

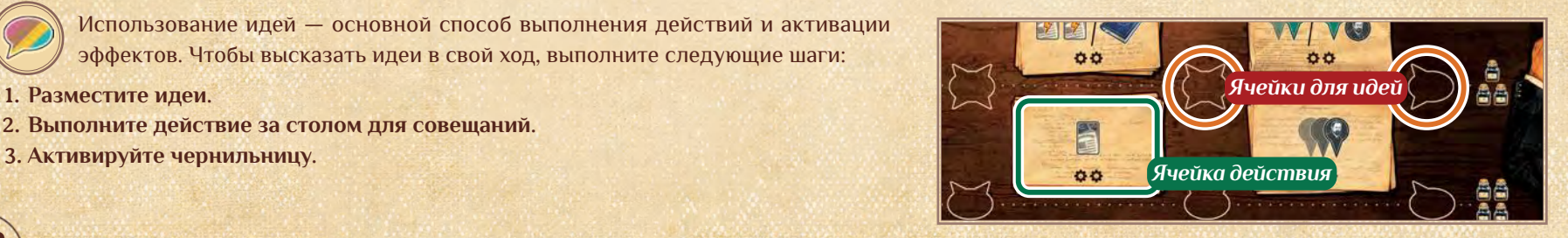

# **РАЗМЕЩЕНИЕ ИДЕЙ**

Вы можете положить 1 или 2 идеи из своего запаса в одну свободную ячейку для идей на столе для совещаний. Направьте «хвостики» идей на одну и ту же ячейку действия рядом. Нельзя направлять «хвостики» идей на ячейку действия, на которую уже направлены ваши идеи.

*Примечание: «хвостики» идей других игроков не мешают вам использовать ячейку действия (т. е. на одну и ту же ячейку действия могут направлять свои идеи несколько игроков).*

## **Размещение гениальных идей**

Гениальная идея может заменить любую идею из вашего запаса. С точки зрения размещения, направленности и активации гениальные идеи работают так же, как и обычные. В конце своего хода уберите все гениальные идеи со стола для совещаний.

*Пример: бирюзовый игрок использует обычную и гениальную идею, чтобы активировать ячейку действия. Того же результата можно достичь и с помощью двух гениальных идей (т. е. не используя ни одной своей).*

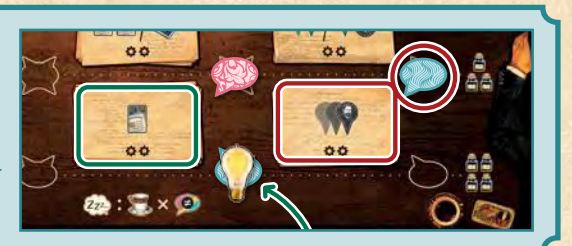

*Пример: бирюзовый игрок хочет дважды активировать ячейку действия. Он берёт две идеи из своего запаса и кладёт в свободную ячейку для идей так, чтобы их «хвостики» указывали на действие «Взять карту исследования».*

*Игрок не может направлять свои идеи на ячейку действия, отмеченную красным, потому что одна из его идей уже направлена туда.*

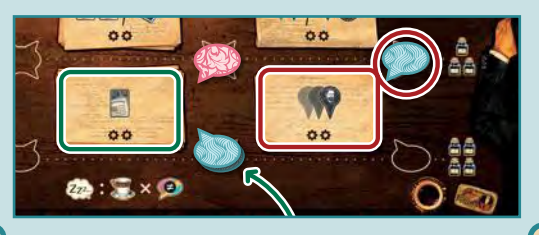

# **ВЫПОЛНИТЕ ДЕЙСТВИЯ ЗА СТОЛОМ ДЛЯ СОВЕЩАНИЙ**

За каждую идею, размещённую в свой ход, вы можете один раз активировать ячейку действия, на которую она направлена. Если вы активируете ячейку действия дважды, полностью выполните первый эффект до активации второго *(см.«Действия за столом для совещаний», стр. 15)*.

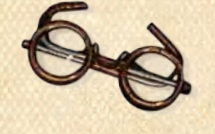

# **АКТИВАЦИЯ ЧЕРНИЛЬНИЦЫ**

Два символа **О** на каждой ячейке действия показы*вают, что можно активировать эффекты до 2 раз (по одному за каждую идею, направленную на ячейку).*

*Каждый раз, когда вы активируете ячейку действия с двумя вариантами, разделёнными чертой, выберите один вариант для выполнения. Если вы дважды активировали ячейку действия, можете выполнить один и тот же эффект дважды либо выполнить 2 разных эффекта.*

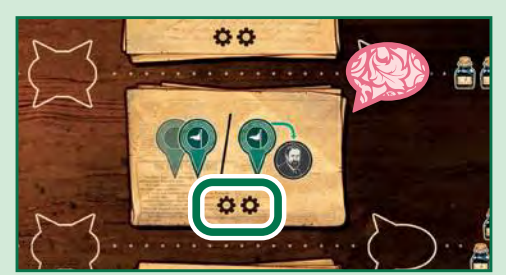

После выполнения действия за столом для совещаний вы должны переместить свою чернильницу. После этого выполните эффекты, указанные на ячейке, на которой она остановилась.

# **Перемещение чернильницы**

Переместите чернильницу на планшете игрока следующим образом:

- 1. Сосчитайте символы чернильниц справа от идей, размещённых вами в этот ход на столе для совещаний. Это ваше *значение перемещения*.
- 2. Продвиньте чернильницу по часовой стрелке на количество ячеек, равное вашему значению перемещения. **На меньшее количество ячеек двигать нельзя.**

*Примечание: значение перемещения не зависит от количества размещённых идей.*

## *Влияние на перемещение чернильницы*

*Вы можете использовать гениальные идеи, чтобы влиять на перемещение своей чернильницы. За каждую использованную идею вы можете добавить или отнять одну ячейку. Довести значение перемещения до нуля таким образом нельзя — нужно продвинуть чернильницу хотя бы на одну ячейку.*

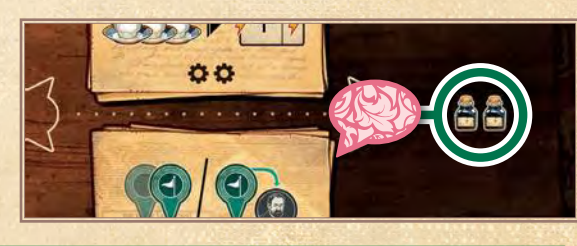

 $\pm$  $\pm 1$ 

# **ЭФФЕКТЫ ЧЕРНИЛЬНИЦЫ**

Вы можете активировать эффекты чернильницы, связанные с ячейкой, на которой она остановилась. Четыре ячейки позволяют активировать эффекты блокнотов, а пятая — активировать шкалу репутации. Помимо этого, первые три раза, когда ваша чернильница проходит полный круг, вам становятся доступны новые идеи, которые можно использовать в игре.

# **Разблокирование идей и столбцов блокнотов**

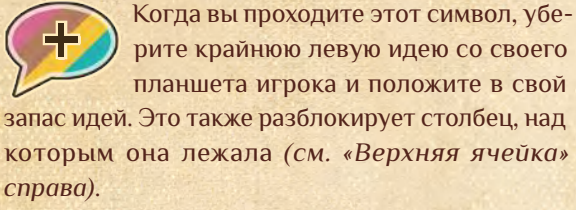

которым она лежала *(см. «Верхняя ячейка»* 

*Пример: бирюзовый игрок перемещает чернильницу через символ* (+) и тут же пере*кладывает крайнюю левую идею со своего планшета игрока в свой запас идей.*

*Теперь до конца игры у него есть четвёртая идея.*

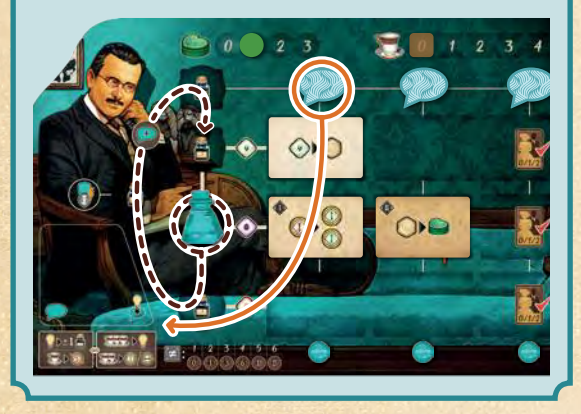

# **Крайняя левая ячейка: активация шкалы репутации**

Получите столько победных очков и кофе, сколько указано в зоне над вашим маркером репутации. Затем выберите и выполните действие, указанное в зоне под маркером репутации Фрейда или в любой зоне слева от неё *(см. «Шкала репутации», стр. 11)*.

*Важно: активация шкалы репутации не продвигает ваш маркер или маркер Фрейда (т. е. вы продвигаете маркер вперёд, только когда получаете репутацию).*

# **Верхняя ячейка: активация столбца блокнотов**

Выберите разблокированный столбец (т. е. тот, над которым не лежит идея). Вы можете активировать эффекты всех блокнотов в этом столбце, а также вызвать озарение, если нижняя область озарения уже открыта *(см. «Получение жетонов блокнотов», стр. 15)*. Каждый эффект можно выполнить один раз в любом порядке.

*Пример: чернильница бирюзового игрока заканчивает движение на верхней ячейке. У игрока разблокированы 2 столбца, и он может выбрать любой из них. Левый выглядит перспективно, поскольку там можно активировать 3 блокнота и вызвать озарение.*

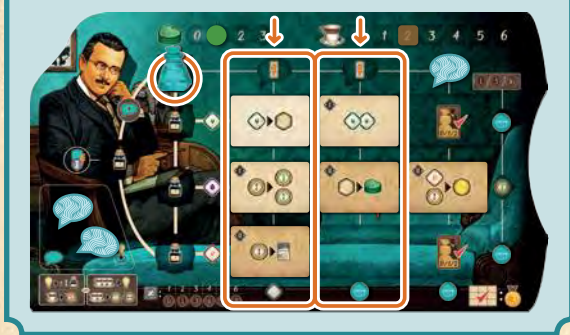

# **3 нижних ячейки: активация ряда блокнотов**

Вы можете вызвать озарение справа от чернильницы и активировать эффекты всех блокнотов в этом ряду, а также усилить озарение, если правая область озарения уже открыта *(см. «Получение жетонов блокнотов», стр. 15)*. Каждый эффект можно выполнить один раз в любом порядке.

*Пример: жёлтый игрок перемещает чернильницу на нижнюю ячейку и может активировать эффекты нижнего ряда в любом порядке. Сначала игрок вызывает малое озарение страсти справа от чернильницы. Затем активирует правый блокнот и подавляет озарение, чтобы вызвать среднее озарение любого цвета, которое тут же использует, чтобы активировать левый блокнот и получить шкатулку в форме сердца.*

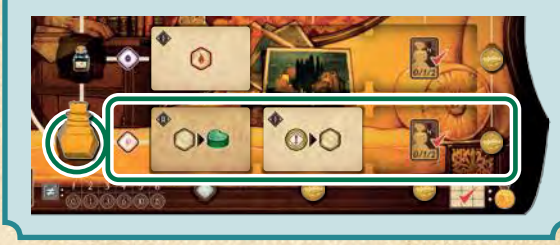

*Важно: можно активировать эффекты ряда или столбца в любом удобном вам порядке. Вы должны полностью выполнить эффект перед тем, как перейти к следующему.*

*Пример: бирюзовый игрок перемещает чернильницу на крайнюю левую ячейку и активирует шкалу репутации. Игрок получает 1 победное очко и 2 кофе из зоны над своим маркером репутации. Затем игрок может выполнить одно действие, указанное в зоне под маркером Фрейда.*

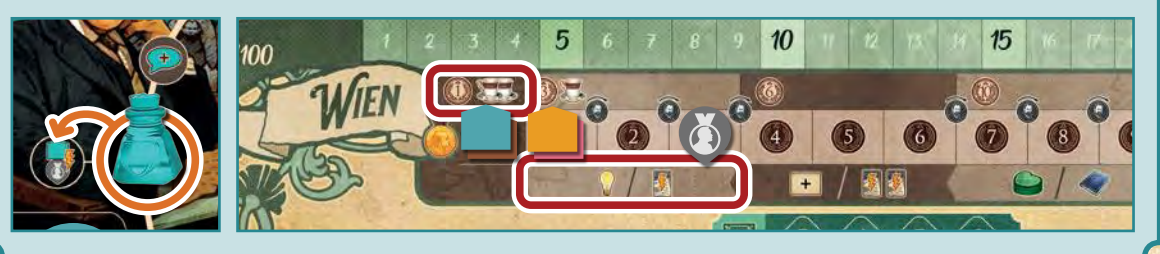

14

# ДЕЙСТВИЯ ЗА СТОЛОМ ДЛЯ СОВЕЩАНИЙ

На столе для совещаний есть 9 ячеек действий, и здесь описаны их эффекты.

# **ПОЛУЧЕНИЕ ЖЕТОНОВ БЛОКНОТОВ**

3 ячейки действий позволяют вам получить жетон блокнота в обмен на кофе.

*жетона.*

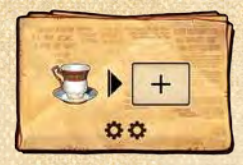

*Потратьте 1 кофе, чтобы взять любой верхний блокнот в крайнем левом столбце (т. е. верхний жетон из стопки уровня I или уровня II).*

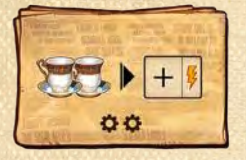

*Потратьте 2 кофе, чтобы взять любой блокнот из центрального столбца. Затем активируйте эффект, указанный на заголовке этого* 

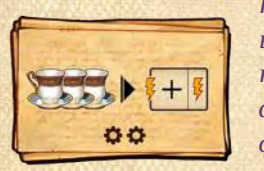

*Потратьте 3 кофе, чтобы взять любой блокнот из крайнего правого столбца. Затем активируйте основной эффект и эффект, указанный на заголовке этого жетона.*

# **ЗАМЕНА БЛОКНОТОВ**

*Вы можете заменить любой блокнот на своём планшете игрока новым, если не можете положить блокнот ни в одну свободную ячейку (например, вы не исцелили достаточно пациентов) или если свободных ячеек не осталось (заменённый блокнот уйдёт в сброс). В противном случае сбросьте новый жетон. Жетоны блокнотов перекладывать нельзя.*

*Если вы выбрали ячейку без блокнота (т. к. жетоны закончились), получите столько победных очков, сколько указано на пустой ячейке, и пропустите следующие шаги.*

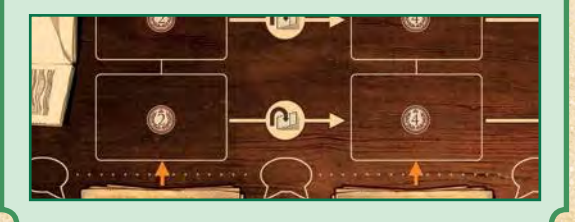

Получая жетон блокнота, выполните следующее:

- 1. Потратьте нужное количество кофе и возьмите блокнот.
- *Примечание: вы тратите кофе только тогда, когда берёте блокноты по эффектам ячеек действий на столе для совещаний. Получая блокноты другим способом, вы не тратите кофе.*
- 2. Активируйте эффекты на жетоне блокнота, указанные в ячейке действия.

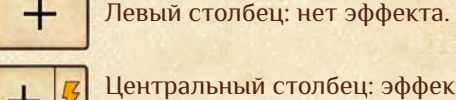

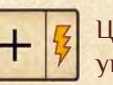

Центральный столбец: эффект, указанный на заголовке жетона.

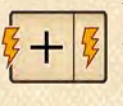

Правый столбец: основной эффект **и** эффект на заголовке жетона (в любом порядке).

3. Положите блокнот **основной стороной вверх** в крайнюю левую свободную ячейку в любом ряду вашего планшета игрока.

Символ В выбранной ячейке означает, что положить сюда жетон можно, только если у вас есть нужное количество исцелённых пациентов *(см. «Исцелённые пациенты», стр. 21)*.

- Первый символ, который вы накрываете: 0 исцелённых пациентов.
- Второй символ, который вы накрываете: 1 исцелённый пациент.
- Третий символ, который вы накрываете: 2 исцелённых пациента.
- 4. Если есть пустая ячейка для доступных блокнотов, заполните её.
	- Если пустая ячейка в центральном столбце, положите туда верхний блокнот из стопки того же уровня, основной стороной вниз.
	- Если пустая ячейка в правом столбце, сдвиньте туда блокнот из центрального столбца и заполните его так, как описано выше.

*Примечание: если жетоны в стопке блокнотов закончились, не заполняйте пустые ячейки в ряду.*

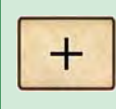

*Когда вы получаете блокнот в результате эффекта вне стола для совещаний (например,* 

*от эффектов шкалы репутации), берите любой верхний жетон из крайнего левого столбца (т. е. из стопки уровня I или уровня II). Вы не тратите кофе для его получения.*

# **ЗАПОЛНЕНИЕ РЯДОВ И СТОЛБЦОВ**

*Если на всех 3 ячейках в ряду или в столбце на вашем планшете лежат жетоны блокнотов, он считается заполненным.*

*Всякий раз, когда вы заполняете ряд или столбец, сразу берите озарение, лежащее в конце ряда или столбца, и кладите в резерв в центре своего диска для озарений. На вашем планшете игрока открывается эффект озарения, который вы можете использовать во время активации чернильницы.*

*Собрав все 9 блокнотов на своём планшете игрока, получите очко репутации (см. «Репутация», стр. 11).*

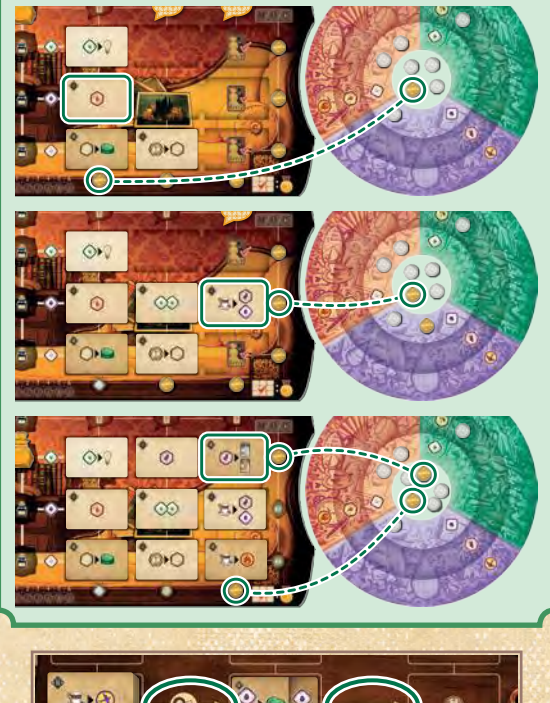

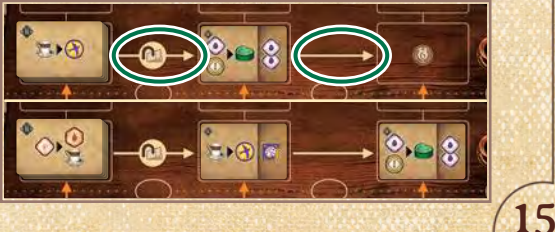

*Пример: коричневый игрок получил блокнот. Его нужно положить на планшет игрока. Игрок может выбрать любую из трёх крайних левых свободных ячеек (обведены зелёным). Можно положить жетон в верхний ряд, чтобы заполнить его. Количество исцелённых пациентов при этом не важно, т. к. это первый заполненный ряд.*

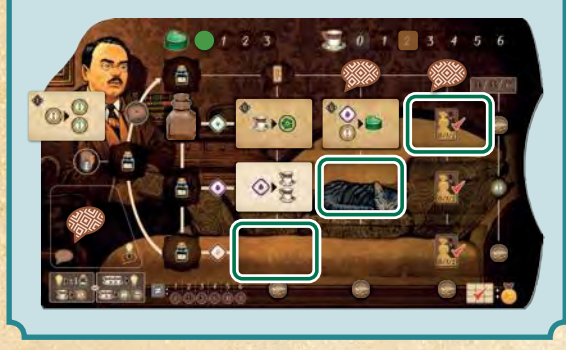

# **ИССЛЕДОВАНИЯ И МОНОГРАФИИ**

Есть две ячейки действий, связанные с **картами исследований**. Одно действие позволяет вам брать карты, а второе — играть карты из руки.

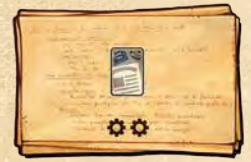

*Получить карту исследования.*

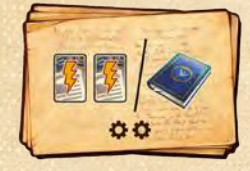

16

*Сыграть одну или две карты исследований или опубликовать монографию.*

### **BIG Получение карты исследования**

Всякий раз, когда вы получаете карту исследования, возьмите верхнюю карту из колоды исследований и добавьте в руку. После этого вы можете обменять **любую** карту исследования из руки на любую из доступных карт исследований рядом с колодой.

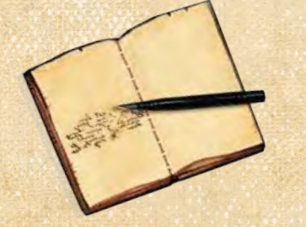

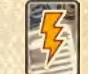

# **Как играть карты исследований**

Чтобы сыграть карту исследования из руки, активируйте эффект с этим символом. Играть карты свободно нельзя.

Когда вы играете карту исследования, выберите одну карту из руки и положите перед собой лицом вверх. Теперь эта карта *«в игре»*. Затем активируйте эффекты, указанные внизу карты.

*Примечание: символы локаций на картах исследований «в игре» считаются постоянными эффектами и добавляются к вашему общему количеству символов локаций (см. стр. 17).*

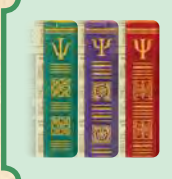

*На каждом исследовании есть цветной том, который используется для публикации монографий.*

# **Публикация монографий**

Чтобы опубликовать монографию, нужно собрать точное число **томов** определённого цвета, указанное на жетоне **монографии**. Кроме того, на вашем диске для озарений должно быть озарение цвета игрока, чтобы положить его на монографию в знак того, что она ваша.

Чтобы опубликовать монографию:

- 1. Выберите ещё неопубликованную монографию.
- 2. Отложите одну из ваших карт исследований «в игре», цвет которой совпадает с цветом крайнего левого тома монографии, отмеченного символом .
- 3. Отложите точное число остальных томов определённых цветов, указанных на монографии. Можно использовать любые свои карты исследований «в игре». Также вы можете получить любое количество томов, **цитируя** ранее опубликованные монографии других игроков.

*Примечание: можно использовать свои карты исследований в игре и цитируемые тома в любом сочетании, кроме крайнего левого тома на жетоне, как описано выше. Однако нельзя использовать карты исследований из руки, цитировать собственные монографии или брать карты исследований «в игре» других игроков.*

- 4. Разложите и наложите друг на друга карты исследований в порядке, указанном на монографии. Положите жетон монографии поверх так, чтобы цвета томов совпали.
- 5. Уберите 1 озарение цвета игрока со своего диска для озарений и положите на ячейку в левом верхнем углу жетона, чтобы отметить монографию как свою. Озарение остаётся на монографии до конца игры.

*Примечание: озарение цвета игрока можно брать из резерва в центре или с любого сегмента.*

6. Получите столько победных очков, сколько указано в центре монографии.

На каждой опубликованной монографии есть 2 символа разных локаций, которые добавляются к вашему общему количеству в качестве постоянных эффектов.

*Примечание: карты исследований, использованные для публикации монографии, больше не считаются «в игре» — они превращаются в тома. Не учитывайте символы локаций на них.*

# **ЦИТИРОВАНИЕ МОНОГРАФИЙ**

- *• При публикации монографии вы можете цитировать любое количество томов из монографий, опубликованных другими игроками.*
- *• Чтобы процитировать том, возьмите крайнюю правую карту исследования из опубликованной монографии другого игрока.*
- *• Каждый процитированный вами игрок сразу же получает по 1 гениальной идее*

*и по 2 победных очка за каждый процитированный том (как указано в правом верхнем углу монографии).*

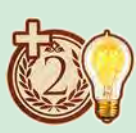

- *• Можно цитировать более одного тома из одной и той же монографии, начиная с крайнего правого и внутрь (т. е. между томами нельзя создавать разрывы).*
- *• Повторяйте процесс, пока не соберёте все цветные тома, необходимые для публикации вашей монографии.*

# **ОЗАРЕНИЯ**

Две ячейки действий позволяют вам менять положение озарений на диске.

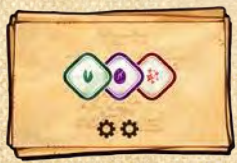

*Вызвать малые озарения роста, свободы и страсти.*

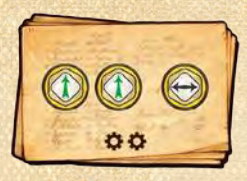

*Выполнить до 2 усилений и 1 перенаправление озарений (в любом порядке).*

*Примечание: вызов, усиление и перенаправление озарений описаны на стр. 10.*

*Совет: так как вы не можете свободно перемещать озарения по диску, часто имеет смысл по возможности держать озарения цвета игрока в резерве в центре диска, чтобы легко помещать их на монографии.*

# **КАРТА ГОРОДА**

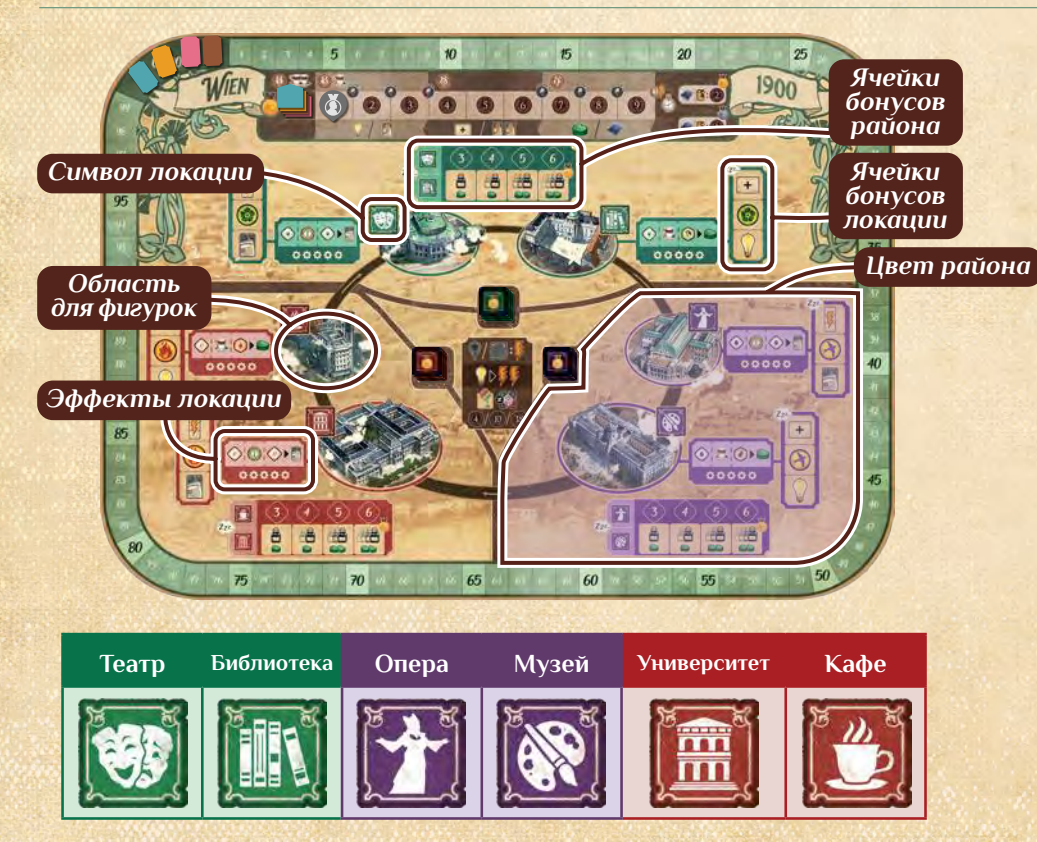

*Пример: бирюзовый игрок хочет опубликовать монографию, для которой требуются 4 тома: 2 красных, 1 зелёный и 1 сиреневый.*

*Первый красный том должен быть его картой исследования «в игре». Затем игрок решает сэкономить остальные карты исследований «в игре». Чтобы завершить монографию, игрок цитирует красный том розового игрока и зелёный и сиреневый тома жёлтого игрока. Таким образом, розовый игрок получает 2 победных очка и 1 гениальную идею за 1 процитированный том, а жёлтый игрок получает 4 победных очка и 2 гениальные идеи за 2 тома.*

*Собрав необходимые тома, бирюзовый игрок располагает их так же, как на жетоне монографии. Затем поверх томов кладётся жетон монографии, а в его левый верхний угол — озарение цвета игрока, взятое с диска. Бирюзовый игрок получает 12 победных очков.*

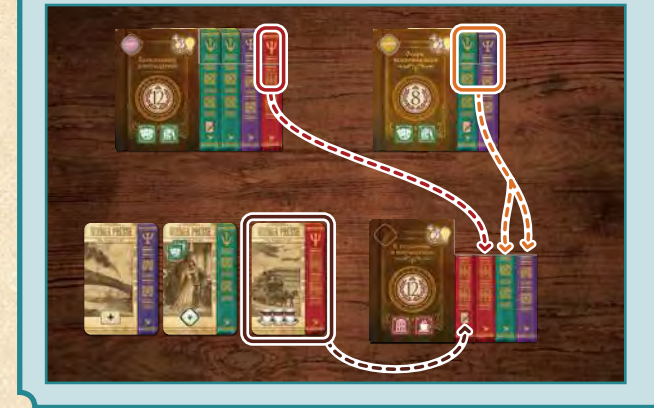

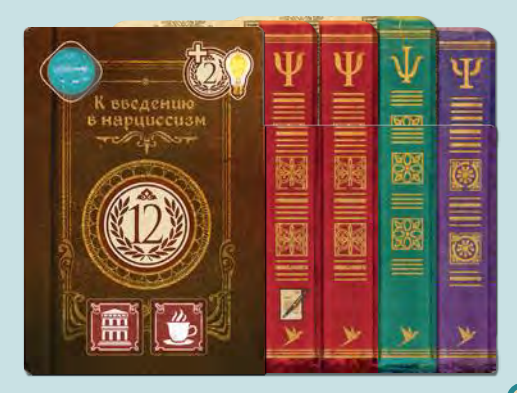

На карте города есть 3 цветных **района**. В каждом районе есть 2 **локации**. У каждой локации есть уникальный **символ**.

В каждой локации есть область, куда можно поставить любое количество фигурок (т. е. фигурок профессоров или Фрейда).

Также в каждом районе есть 4 **ячейки бонусов района**, а в каждой локации — 3 **ячейки бонусов локации**. Их можно использовать только при отзыве идей в свой ход *(см. стр. 19)*.

17

# **ПЕРЕМЕЩЕНИЕ ПРОФЕССОРОВ И ФРЕЙДА**

Две ячейки действий на столе для совещаний позволяют вам перемещать фигурки из одной локации в другую на карте города по часовой стрелке. Одна ячейка позволяет переместить профессора, другая — Фрейда. Переместив фигурку в другую локацию, можно активировать указанные на ней эффекты.

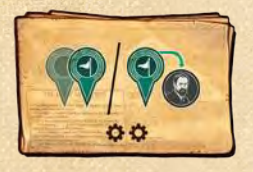

*Либо продвиньте профессора на 1–2 локации, либо переместите туда, где находится Фрейд.* 

*Примечание: чтобы переместиться туда, где находится Фрейд, ваш профессор должен выйти из другой локации (т. е. этот эффект нельзя использовать, чтобы пройти полный круг).*

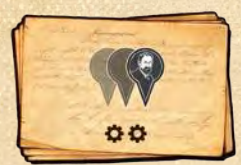

*Продвиньте Фрейда на 1–3 локации.*

# **Эффекты локаций**

Переместив своего профессора или Фрейда в другую локацию, можете активировать эффекты локации до 5 раз, в зависимости от условий. Выберите вариант, чтобы определить, сколько раз вы можете активировать эффекты локации:

## А. **Подсчёт фигурок**

Сосчитайте, **сколько фигурок стоят в области для фигурок** (всех профессоров, включая своего, и Фрейда, если он там).

## Б. **Подсчёт символов**

18

Сосчитайте, **сколько символов этой локации есть у вас в игре** (на ваших картах «в игре», монографиях, пациентах, целях локаций и т. д.).

*Примечание: при подсчёте символов не учитывайте фигурки.*

Пять символов **О** под эффектами каждой локации означают, что эффекты можно активировать до 5 раз (т. е., даже если в области более 5 фигурок или у вас более 5 подходящих символов, максимум всё равно 5). Активируя эффекты более 1 раза за ход, выполните предыдущий полностью до того, как перейдёте к следующему.

*Примечание: можно активировать 1 или более эффектов, доступных в локации, в любом порядке (т. е. можно выполнить несколько разных эффектов или один и тот же эффект несколько раз).*

*Пример: коричневый игрок продвигает своего профессора на 2 локации и заканчивает движение в университете, где стоят ещё 3 профессора. Согласно количеству фигурок, игрок может активировать эффекты локации до 4 раз. Игрок вызывает 2 малых озарения страсти и использует их оба, чтобы взять 2 карты исследований. Если игрок использует гениальную идею, то сможет активировать ещё один эффект (т. к. максимум — 5).*

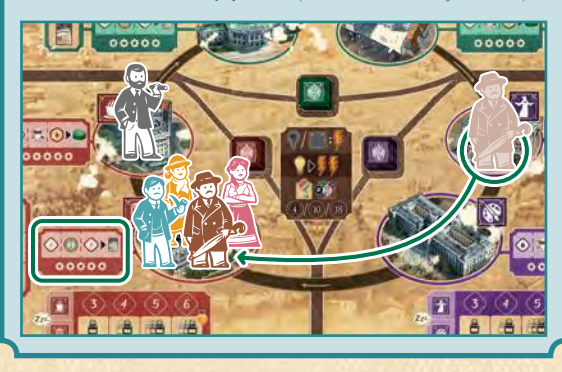

# **АКТИВАЦИЯ ЭФФЕКТОВ ЛОКАЦИИ С ПОМОЩЬЮ ГЕНИАЛЬНЫХ ИДЕЙ**

*За каждую использованную гениальную идею можно активировать эффекты локации до 2 дополнительных раз, но всё ещё суммарно не более 5.*

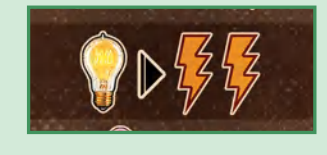

# **АКТИВАЦИЯ ЭФФЕКТОВ С СИМВОЛОМ ЛОКАЦИИ**

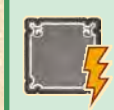

*Этот эффект позволяет вам активировать эффекты определённой локации (как если бы профессор или* 

*Фрейд переместился в эту локацию). Подсчитайте ваши символы этой локации «в игре», добавив ещё 1 символ, изображённый на эффекте. Вы можете использовать гениальные идеи (как указано выше).*

*Пример: жёлтый игрок продвигает Фрейда на 1 ячейку и заканчивает движение в библиотеке. У игрока «в игре» 2 символа библиотеки, и он может активировать эффекты 2 раза.* 

*Игрок использует гениальную идею и добавляет ещё 2 суммарно получается 4 активации. Игрок вызывает малое озарение роста* **1** *. Затем получает 2 кофе* **2** *и, следуя правилу действия в любой момент, тут же тратит 2 кофе, чтобы усилить малое озарение роста до среднего* **a** *. И, наконец, игрок использует среднее озарение роста, чтобы получить шкатулку в форме сердца* **3** *.*

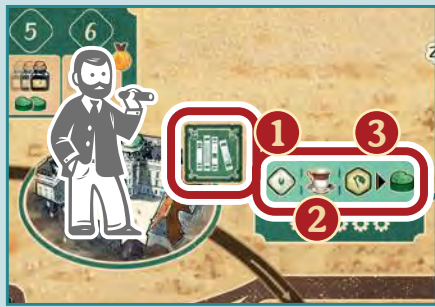

**a**

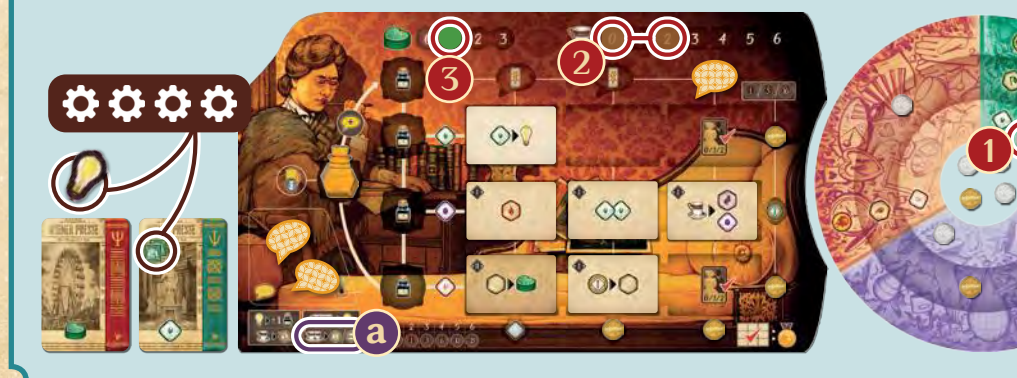

# ОТЗЫВ ИДЕЙ

Если на столе для совещаний есть хотя бы одна ваша идея, в свой ход вы можете отозвать свои идеи. Затем вы сможете получить бонус локации или района с карты города.

Эффекты отзыва отмечены символом 22<sup>2</sup>.

# Чтобы отозвать идею, выполните следующие шаги:

- 1. Сосчитайте разные ячейки для идей на столе для совещаний, где лежит хотя бы одна ваша идея. Получите столько же кофе.
- 2. Верните все свои идеи со стола для совещаний в ваш запас идей на планшете игрока.

Далее вы можете получить бонус района или локации на карте города.

Выберите район, в котором есть фигурка вашего профессора или Фрейда, и выберите один из вариантов:

А. **Получить бонус локации**

Выберите локацию, где находится ваш профессор или Фрейд. Положите верхний жетон района, к которому относится эта локация, на любую свободную ячейку бонуса в этой локации и активируйте её эффект.

Б. **Получить бонус района** (требуется озарение цвета игрока)

Сосчитайте, сколько у вас «в игре» символов локаций того же цвета, что и район (т. е. символы обеих локаций в районе). Если их столько же или больше, чем число, указанное над свободной ячейкой бонуса района, положите озарение цвета игрока со своего диска на это число (над выбранной ячейкой). Затем положите верхний жетон района из стопки на ячейку и активируйте её эффекты.

*Примечание: если вы не можете выполнить нужное условие или жетоны района закончились, бонус недоступен.* 

*Пример: жёлтый игрок в свой ход отзывает идеи. Его идеи есть на трёх разных ячейках, поэтому он получает 3 кофе. Идеи со стола для совещаний возвращаются в запас на планшете игрока и готовы к использованию в дальнейшем.*

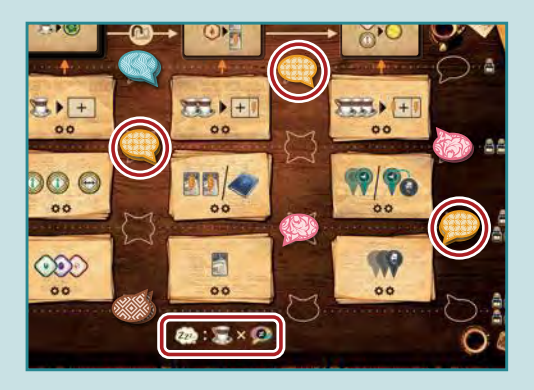

*Далее игрок получает бонус красного района. У него «в игре» 5 красных символов, поэтому игрок кладёт озарение цвета игрока на цифру «5» и красный жетон района в ячейку под ней. Бонус даёт игроку 2 шкатулки в форме сердца и позволяет продвинуть чернильницу на 1–3 ячейки (эффекты активируются в обычном порядке).*

 $Z_{Z^2}$  :  $\sum_{\alpha} X_{\alpha}$ 

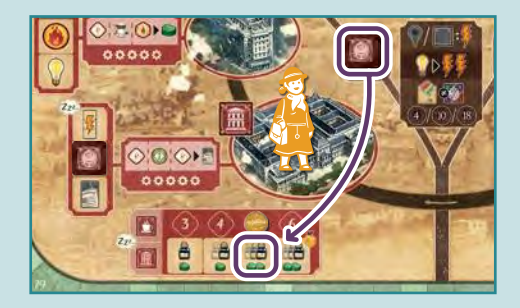

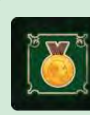

*В начале игры на верхнем жетоне каждого района изображено очко репутации. Если для получения* 

*бонуса вы используете один из этих жетонов, получите очко репутации после того, как выполните эффекты ячейки (см. «Получение репутации», стр. 11).*

*Совет: так как вы не можете свободно перемещать озарения по диску, часто имеет смысл по возможности держать озарения цвета игрока в резерве в центре диска, чтобы легко помещать их на ячейки бонусов района.*

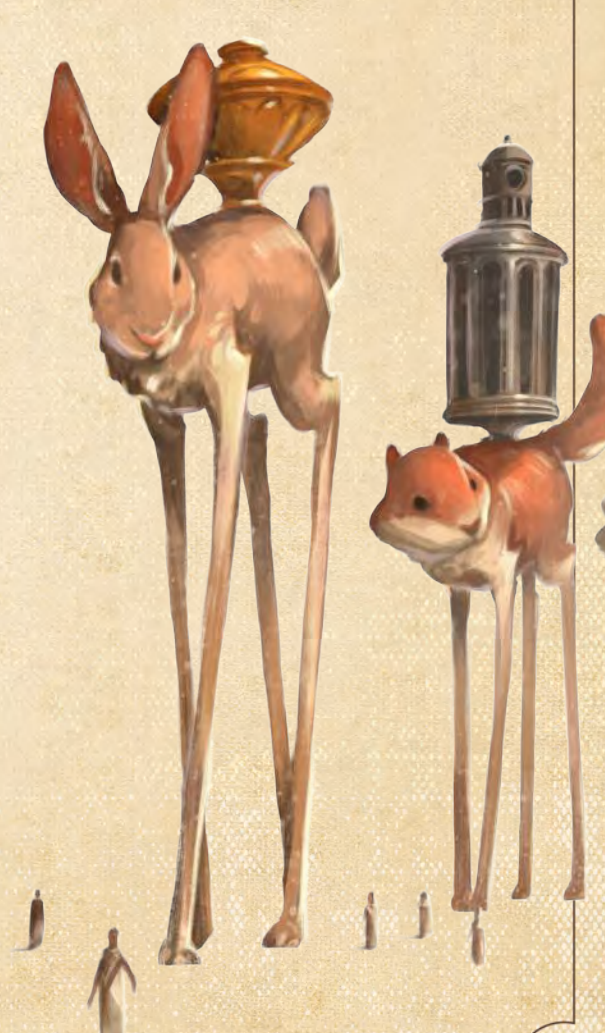

# $\degree$  лечение пациент $\bigcirc$ в $\degree$

Если в свой ход вы решили лечить пациентов, можно в любом порядке **по 1 разу** полечить одного или обоих пациентов в своих кабинетах.

> *Важно: во время обычного действия «Лечение пациентов» нельзя дважды лечить одного и того же пациента.*

Чтобы лечить пациента, выполните следующие шаги:

1. Активируйте эффекты открытой карты сновидения, используя озарения. Обычно это даёт вам **очки терапии** и иногда вдобавок победные очки. Если эффектов несколько, можете выполнять их в любом порядке.

*Если у пациента 2 сновидения, можно взаимодействовать только с верхним (т. е. нельзя использовать скрытое сновидение, если на нём лежит явное).*

- 2. За каждое полученное очко терапии передвиньте влево маркер терапии на шкале терапии этого пациента.
	- Если маркер останавливается на делении с победными очками или проходит его, немедленно получите их.
	- Если маркер останавливается на делении с символом СЭ или проходит его, немедленно выполните *катарсис (см. ниже)* и уберите карту страдания с пациента.
	- Если маркер достигает крайнего левого деления, ваш пациент *исцелён (см. стр. 21)*.
	- Если сновидение дало вам больше очков терапии, чем требовалось для исцеления пациента, возьмите по 1 шкатулке в форме сердца за каждое «лишнее» очко терапии.
- 3. Сбросьте карту сновидения, с помощью которой вы лечили пациента.

*Важно: вы обязаны использовать все доступные очки терапии, полученные со сновидения, для лечения пациента (т. е. вы не можете менять очки терапии на шкатулки в форме сердца, если пациент не исцелён).*

# **Катарсис**

Когда маркер терапии пациента останавливается на делении с символом или проходит его, немедленно выполните катарсис. Для этого получите победные очки и активируйте эффекты, указанные на карте страдания пациента. Затем сбросьте карту страдания. Теперь вам до конца игры доступны постоянные эффекты и символы пациента, ранее перечёркнутые красной чертой. Обычные пациенты дают постоянные эффекты, меняющие правила, и символы локаций. Пациенты с особым случаем дают дополнительные возможности для получения очков при подсчёте очков *(см. памятку)*.

*Примечание: выполняя катарсис, вы не получаете победные очки, указанные на карте пациента. Чтобы получить их, вам нужно исцелить пациента.*

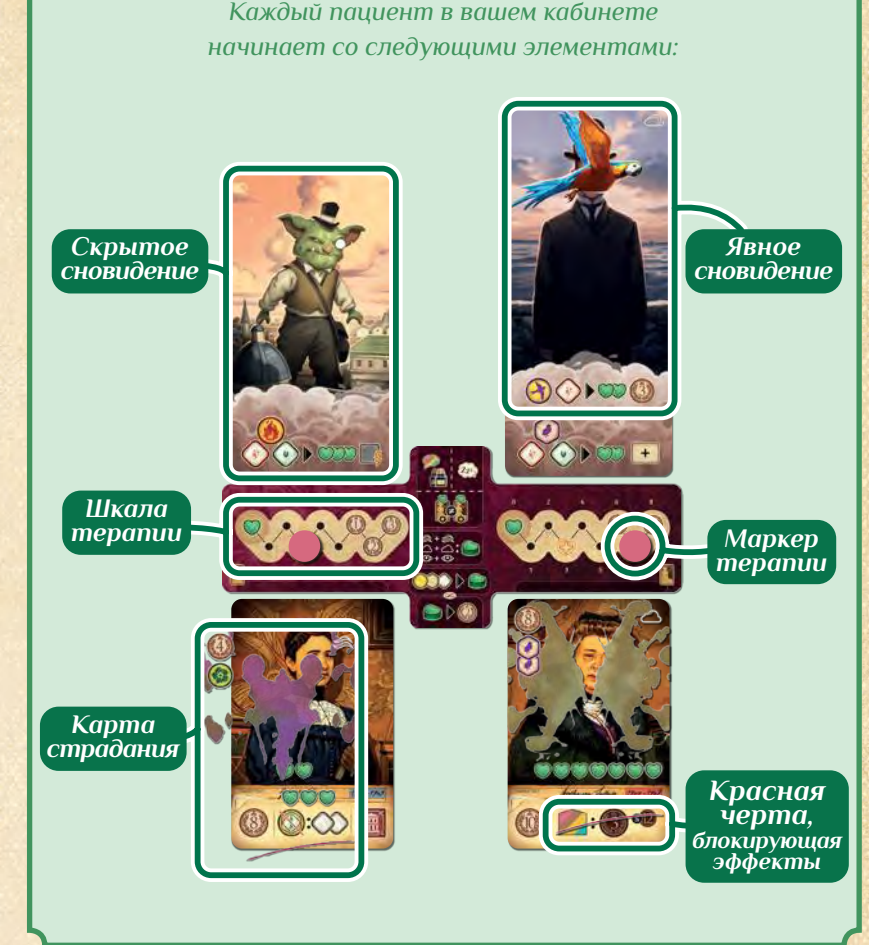

# **СОВПАДАЮЩИЕ СИМВОЛЫ НА СНОВИДЕНИЯХ И КАРТАХ СТРАДАНИЙ**

*На некоторых явных сновидениях в правом верхнем углу есть символы. Если на явном сновидении и на карте страдания пациента есть одинаковые символы, получите 1 шкатулку в форме сердца, когда лечите пациента с помощью этого сновидения.*

*Примечание: если вы не используете эффекты сновидения для лечения пациента или убираете карту страдания до использования сновидения, вы не получаете шкатулку в форме сердца.*

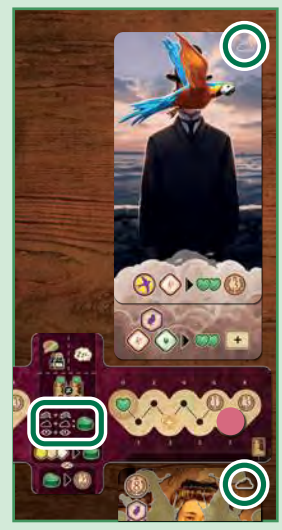

# **Исцелённые пациенты**

Когда маркер терапии пациента достигает крайнего левого деления, ваш пациент исцелён. Получите победные очки, указанные на карте исцелённого пациента, и поместите карту пациента рядом с планшетом игрока лицом вверх. В конце хода возьмите нового пациента в освободившийся кабинет *(см. стр. 22)*.

*Примечание: сбросьте все оставшиеся сновидения над кабинетом исцелённого пациента.*

# **ДОПОЛНИТЕЛЬНЫЙ КАБИНЕТ**

*Вы начинаете игру с одним пациентом в основном кабинете. Дополнительный кабинет станет доступен вам, когда первый пациент достигнет катарсиса, отмеченного символом на каждой начальной карте страдания. Когда вы активируете этот эффект, сбросьте карту кабинета. В конце своего хода возьмите нового пациента в дополнительный кабинет (см. стр. 22).*

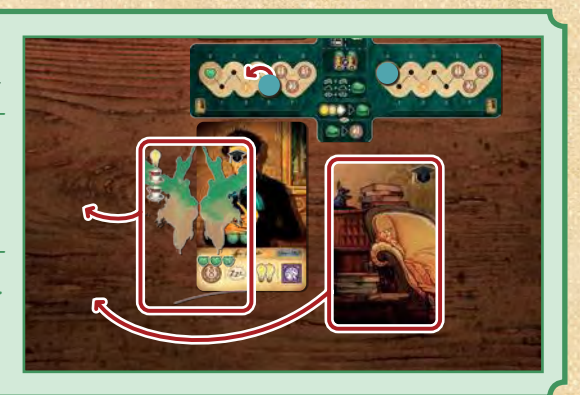

# ЦЕЛИ ЛОКАЦИЙ **. .**

Если вы выполнили условия, указанные в нижней части свободного жетона цели локации, немедленно возьмите его себе. В этом случае получите 1 очко репутации и положите жетон лицом вниз рядом с собой. Сохраните жетон до конца игры (символы локации на нём считаются «в игре»).

*Пример: жёлтый игрок заполняет второй столбец жетонов блокнотов на своём планшете игрока и должен немедленно взять цель локации с этим условием. Игрок получает очко репутации и кладёт жетон рядом с собой лицом вниз. Два красных символа кафе на жетоне считаются «в игре» до конца игры.*

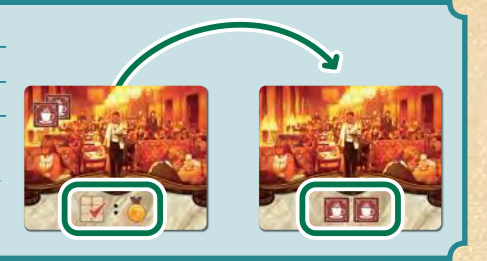

# **УСЛОВИЯ ЖЕТОНОВ ЦЕЛЕЙ ЛОКАЦИЙ**

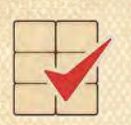

*Заполните 2 столбца блокнотов на своём планшете игрока. Исцелите 3 обычных пациентов.*

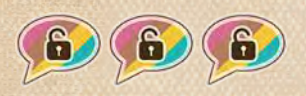

*Разблокируйте все 3 идеи на своём планшете игрока.*

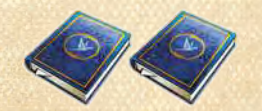

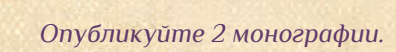

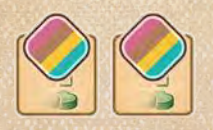

*2 озарения вашего цвета на карте города (в одном или в разных районах).*

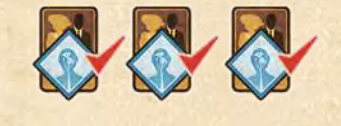

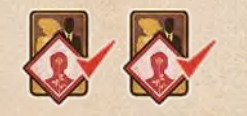

*Исцелите 2 пациентов с особым случаем.*

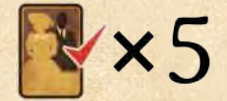

*Исцелите 5 пациентов (обычных и/или с особым случаем).*

# КОНЕЦ ХОДА

В конце каждого хода вы можете использовать шкатулки в форме сердца, чтобы получить очки терапии для потенциального исцеления пациентов или выполнения катарсиса. Затем, если у вас есть свободные кабинеты, вы должны взять нового пациента и набор сновидений для каждого кабинета.

# **ПО ЖЕЛАНИЮ: ИСПОЛЬЗОВАНИЕ ШКАТУЛОК В ФОРМЕ СЕРДЦА**

Можно использовать шкатулки в форме сердца, чтобы получить очки терапии. Сдвигайте маркер терапии влево на одно деление за каждую использованную шкатулку. Выполняйте эффекты так же, как если бы очки терапии были получены за сновидения — можно получать победные очки, выполнять катарсис или лечить пациента.

*Примечание: если вы используете несколько шкатулок в форме сердца, можете выбрать разных пациентов или лечить одного и того же.*

# **ОБЯЗАТЕЛЬНО: ПРИВЛЕЧЕНИЕ НОВЫХ ПАЦИЕНТОВ**

Берите пациента и набор сновидений в каждый свой свободный кабинет следующим образом:

1. Выберите пациента, лежащего лицом вверх в ряду доступных пациентов (обычных или с особым случаем), и положите в свободный кабинет. Возьмите новую карту из соответствующей колоды пациентов и положите её в ряд доступных пациентов. Положите на пациента карту страдания из коробочки.

*Примечание: если в колоде пациентов не осталось карт, положите в ряд доступных карту из другой колоды.*

2. Возьмите из колоды скрытое сновидение и положите лицом вверх над кабинетом вашего нового пациента.

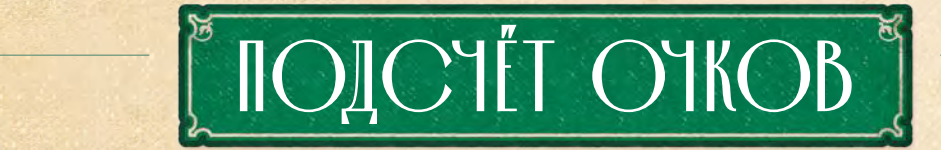

После сигнала окончания игры и финального раунда *(см. стр. 11)* подсчитайте дополнительные победные очки (ПО) следующим образом:

# 1. **Шкала репутации**

• Получите столько ПО, сколько указано на вашем делении на шкале репутации (т. е. количество, равное вашему уровню репутации).

• Игрок, дальше всех продвинувшийся по шкале репутации, получает по 2 ПО *Ничья на шкале репутации разрешается в пользу игрока, чей маркер лежит ниже (т. е. пришёл на это деление первым).*

- за каждую опубликованную монографию и каждого исцелённого пациента.
- Игрок, оказавшийся на втором месте на шкале репутации, получает по 1 ПО за каждую опубликованную монографию и каждого исцелённого пациента.
- 2. **Озарения цвета игрока в разных районах**

Сосчитайте, в скольких районах у вас есть хотя бы одно озарение цвета игрока (над ячейкой бонуса района). Получите соответствующее количество ПО,

*Важно: шкатулки в форме сердца не то же самое, что очки терапии. Очки терапии можно получить только с карт сновидений во время лечения пациентов и за использование шкатулок в форме сердца в конце хода.* 

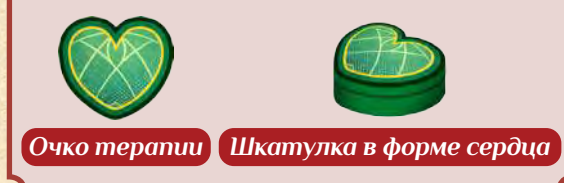

- 3. Выберите явное сновидение из ряда доступных или возьмите с верха колоды явных сновидений и положите поверх скрытого сновидения так, чтобы были видны символы внизу карты. Если вы берёте явное сновидение, лежащее в ряду доступных, пополните ряд сновидений, положив туда новую карту из колоды.
- 4. Положите маркер терапии на шкалу терапии над пациентом на деление, значение которого равно сумме очков терапии на карте пациента и карте страдания на нём. Если на делении, на которое вы кладёте маркер, есть победные очки, немедленно получите их.

указанное на карте города, за 1, 2 или 3 разных района (например, если у вас есть озарения в 2 разных районах, получите 10 ПО).

*Примечание: более 1 озарения в районе в данном случае не увеличивает количество ПО.*

## 3. **Заполненные ряды блокнотов**

Сосчитайте, сколько рядов на планшете игрока вы заполнили жетонами блокнотов. Получите соответствующее количество ПО, указанное на вашем планшете игрока (например, за 2 заполненных ряда получите 5 ПО).

## 4. **Символы разных локаций**

Сосчитайте разные символы локаций, которые у вас есть «в игре». Получите соответствующее количество ПО, указанное на вашем планшете игрока (например, если у вас есть хотя бы по 1 символу каждого из 6 типов, получите 15 ПО).

*Примечание: более 1 уникального символа в данном случае не увеличивает количество ПО (т. е. получить очки можно лишь за 1 «набор»).*

## 5. **Пациенты с особым случаем без карты страдания**

Проверьте условия каждого пациента с особым случаем, которого вы довели до катарсиса (включая исцелённых), и получите соответствующее количество ПО с каждой карты *(см. памятку)*.

*Примечание: на каждой карте пациента с особым случаем указано максимальное количество доступных ПО.*

6. **Шкатулки в форме сердца**

Получите по 2 ПО за каждую оставшуюся у вас шкатулку в форме сердца.

7. **Кофе и гениальные идеи**

Обменяйте весь оставшийся кофе на гениальные идеи (3 кофе за 1 гениальную идею) и получите по 1 ПО за каждую гениальную идею в вашем запасе.

Игрок, набравший больше всех победных очков, объявляется победителем и получает звание самого выдающегося современника Фрейда. В случае ничьей побеждает игрок с самой высокой репутацией.

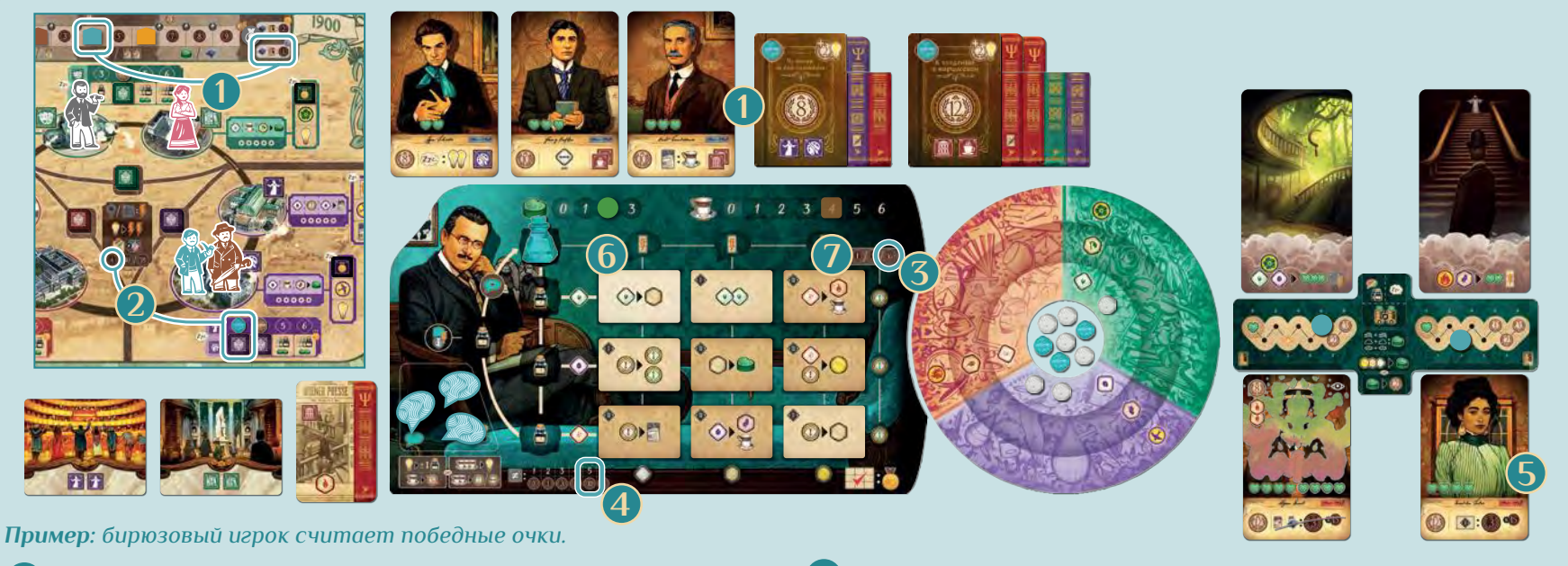

- 4 ПО за положение маркера репутации на шкале. Бирюзовый игрок **1** на втором месте, поэтому он получает по 1 ПО за опубликованные монографии и исцелённых пациентов (в сумме 5).
- 4 ПО за 1 район с бирюзовым озарением. **2**
- 16 ПО за 3 заполненных ряда блокнотов. **3**
- 10 ПО за 5 разных символов локаций (не хватает зелёного символа театра). **4**
- 9 ПО за пациента с особым случаем в дополнительном кабинете **5** (3 блокнота уровня I на планшете игрока).

*Примечание: на другом пациенте с особым случаем в кабинете лежит карта страдания, и его эффекты в конце игры недоступны.*

- 4 ПО за 2 оставшиеся шкатулки в форме сердца (по 2 ПО за каждую). **6**
- 3 из 4 оставшихся кофе обменивает на гениальную идею и получает 1 ПО за неё. **7**

# **НАД ИГРОЙ РАБОТАЛИ**

**Дизайн игры:** Yoma, Zax, Laskas, Джонатан «Джонни Пак» Кантен

**Разработка:** Джонни Пак

**Иллюстрации:** Эндрю Босли, Венсан Дютре

**Руководитель проекта:** Yoma

**Соло-режим:** Джонни Пак

**Руководитель:** Танос Аргирис

**Графический дизайн / Вёрстка правил:** Циния Редо, Венсан Дютре, Yoma

**Дизайн органайзеров:** Дэниел Каннингэм **Редактирование правил:** Мигель Коншесао, Джонни Пак, Кори Мансон

**Корректура:** Рикардо Гонсалвес, Джон Гатри, Джонатан Кокс **Тестирование игры:** Танос Аргирис, Василис «Грофиндель» Василеадис, Циния Редо, Хавьер «Миши» Родригес, Рикардо Гонсалвес, Гиоргос «Fatpenguin» Цомпорлис, Дейл Кифер, Джон Гатри, Хент ван Имхофф, Джорджио Инглезос, Джейк Блесс, Эрик Хайтцман, Коди Агью, Кори Мансон

**Консультанты:** Джейсон Перез, Вадим Дейлгат, Джулиан Стейндорфер, доктор Джон Бахман (PhD, лицензированный психолог)

Особая благодарность студии ONIRO за видео для Kickstarter, Эриберто Вале Мартинезу за дизайн фигурок в коллекционном издании, AMMOS Music за саундтрек к игре и бесконечная признательность всем нашим сторонникам, помощникам, обзорщикам и партнёрам по локализации.

## **РУССКОЯЗЫЧНОЕ ИЗДАНИЕ ПОДГОТОВЛЕНО GAGA GAMES Переводчик:** Валерия Лях

**Корректор:** ООО «Корректор»

**Редактор:** Елена Даценко

**Дизайнер-верстальщик:** Диана Милюта

**Руководитель проекта:** Артём Савельев

**Руководитель редакции:** Валерия Горбачёва

Перепечатка и публикация правил, компонентов, иллюстраций без разрешения правообладателя запрещены.

© ООО «ГаГа Трейд», 2024 — правообладатель русскоязычной версии игры. Все права защищены. Fantasia Games Limited, 26 Paparrigopoulou Street, Larnaca 6035, Cyprus. ©2024 Fantasia Games Limited. All rights reserved.

23

www.fantasiaboardgames.com

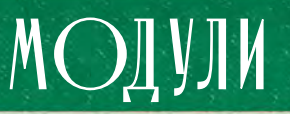

# **ЖУРНАЛИСТ**

*Перемещайте журналиста по городу, чтобы получить больше доступа в районы и локации, используя символы на всех опубликованных монографиях как свои.*

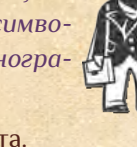

**Компонент:** 1 фигурка журналиста.

# **Подготовка**

После шага 3 обычной подготовки перемешайте 5 оставшихся жетонов целей локаций. Возьмите случайную цель и поставьте журналиста в локацию с этим символом на карте города.

# **Ход игры**

Вместо своего профессора или Фрейда вы можете продвигать по карте города журналиста.

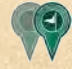

Продвиньте журналиста на 1–2 локации.

Продвиньте журналиста туда, где находится Фрейд.

Продвиньте журналиста на 1–3 локации.

Активируйте эффекты локации так же, как с помощью вашего профессора или Фрейда *(см. стр. 18)*.

Если вы определяете количество доступных эффектов по сумме символов локации, учитывайте также символы на **всех** опубликованных монографиях (включая опубликованные другими игроками).

Получая бонус локации или района, можно выбрать локацию, в которой находится журналист. Если вы получаете бонус района, в котором находится журналист, вы можете добавить символы цвета района на **всех** опубликованных монографиях (включая опубликованные другими игроками).

# **Соло**

Ид использует журналиста, если он позволяет активировать больше эффектов локаций или получить качественно лучший бонус локации или района (т. е. больший бонус района, чем с помощью профессора или Фрейда).

# **НАКЛАДКИ НА ЛОКАЦИИ**

*Жетоны-накладки изменяют бонусы, доступные в 6 локациях.*

**Компоненты:** 6 двухсторонних жетонов-накладок на локации.

# **Подготовка**

**Ход игры**

пациента).

**Соло**

ным правилам *(см. стр. 19)*.

сновидения (как при активации жетона блокнота, *см.стр.8 правил соло-режима*).

После шага 4 обычной подготовки выберите один из вариантов:

локаций в зелёном районе).

А. Переверните все жетоны-накладки цветной стороной вверх. Положите каждый жетон-накладку случайным образом на ячейки бонусов локаций в соответствующем районе (например, зелёный жетон-накладку на ячейки бонусов

Б. Переверните жетоны-накладки так, чтобы на каждый цвет приходился 1 жетон цветной стороной вверх и 1 жетон серой стороной вверх. Положите «цветные» жетоны на ячейки бонусов случайных локаций в соответствующем районе. «Серые» жетоны положите в случайном порядке на остальные ячейки бонусов. В. Переверните все жетоны-накладки серой стороной вверх и разложите случайным образом

на ячейки бонусов во всех 6 локациях.

Доступные ячейки бонусов локаций указаны на жетонах-накладках (т. е. игнорируйте бонусы, накрытые жетоном). Получайте бонус по обыч-

Если Ид получает бонус *«Лечение пациента»*, то оно активирует эффекты одного своего верхнего

В центре серой стороны каждого жетонанакладки указан эффект «Лечение пациен**та». Когда вы получаете этот бонус, выпол**ните **одно** действие лечения (т. е. используйте одно сновидение, чтобы полечить одного

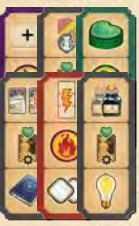

# **ФЕЙЕРВЕРК**

*Фейерверк позволяет получить бонус района со скидкой.*

**Компонент:** 1 картонная фигурка фейерверка и пластиковая подставка.

# **Подготовка**

После шага 3 обычной подготовки поставьте фейерверк рядом с ячейками бонусов того района, в котором игру начинает Фрейд (например, если Фрейд начинает в библиотеке, поставьте фейерверк рядом с зелёными ячейками бонусов района).

# **Ход игры**

Если вы получаете бонус района, в котором стоит фейерверк, можете уменьшить количество нужных символов локаций на 1 (например, вам потребуется 2 символа, чтобы получить бонус, отмеченный цифрой «3»).

Использовав скидку для получения бонуса, продвиньте фейерверк на 1 район по часовой стрелке.

*Примечание: если в стопке района не осталось жетонов или ячейки бонусов района заполнены, продвиньте фейерверк на 1 район по часовой стрелке (т. е. он должен остановиться там, где игроки снова могут использовать его).*

# **Соло**

Ид использует скидку от фейерверка, если это возможно, и получает бонус района на 1 больше, чем его количество совпадающих символов.

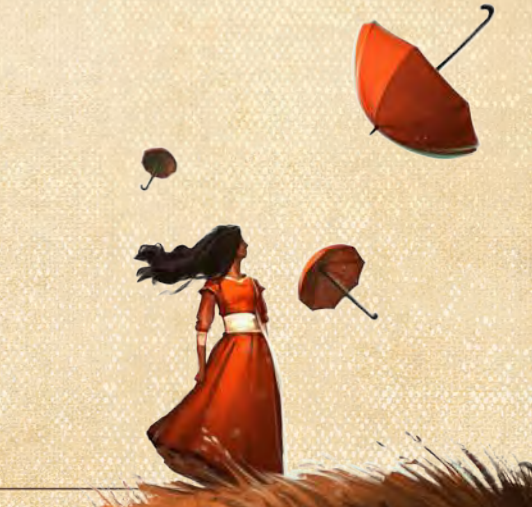

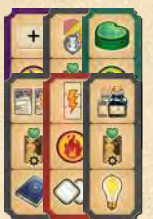